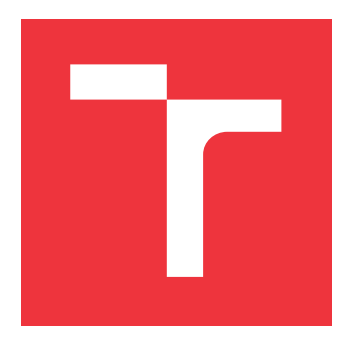

### **VYSOKÉ UČENÍ TECHNICKÉ V BRNĚ BRNO UNIVERSITY OF TECHNOLOGY**

**FAKULTA INFORMAČNÍCH TECHNOLOGIÍ FACULTY OF INFORMATION TECHNOLOGY**

**ÚSTAV POČÍTAČOVÉ GRAFIKY A MULTIMÉDIÍ DEPARTMENT OF COMPUTER GRAPHICS AND MULTIMEDIA**

# **MERANIE RÝCHLOSTI VOZIDIEL S POUŽITÍM RADARU**

**SPEED MEASURING OF VEHICLES USING RADAR** 

**BAKALÁŘSKÁ PRÁCE BACHELOR'S THESIS**

**AUTHOR**

**SUPERVISOR**

**AUTOR PRÁCE ADRIÁN NOVÁK** 

**VEDOUCÍ PRÁCE Ing. LUKÁŠ MARŠÍK,**

**BRNO 2017**

Zadání bakalářské práce/19276/2016/xnovak1j

Vysoké učení technické v Brně - Fakulta informačních technologií

Ústav počítačové grafiky a multimédií hostavní rok akademický rok 2016/2017

### Zadání bakalářské práce

Řešitel: Novák Adrián

Obor: Informační technologie

Téma: Měření rychlosti vozidel s použitím radaru Speed Measuring of Vehicles Using Radar

Kategorie: Zpracování signálů

#### Pokyny:

- 1. Nastudujte literaturu související se zpracováním radarového signálu a s metodami pro odhad rychlosti vozidel.
- 2. Po dohodě vytipujte algoritmus vhodný pro extrakci informace o rychlosti z radarových dat.
- 3. S využitím zvolené metody navrhněte detektor umožňující detekci vozidla včetně následné korekce změřené rychlosti.
- 4. Implementujte funkční program navržený v předchozím bodě.
- 5. Nasbírejte reálná data na zapůjčeném HW. Na těchto datech provedte sérii vhodných testů pro zjištění přesnosti a spolehlivosti systému.
- 6. Diskutujte dosažené výsledky a navrhněte možné pokračování práce.

#### Literatura:

- r M. Skolnik: Radar Handbook, 3rd edition, McGraw-Hill Professional, 2OO8
- o M. Skolnik: Introduction to Radar Systems, McGraw-Hill Science, 3rd edition,2OO2
- o M. A. Richards: Fundamentals of Radar Signal Processing, 1st edition, McGraw-Hill, 2005
- B. R. Mahafza: Radar Signal Analysis and Processing Using MATLAB, Chapman and Hall, 2008

Pro udělení zápočtu za první semestr je požadováno:

· Body 1 až 3 zadání.

Podrobné závazné pokyny pro vypracování bakalářské práce naleznete na adrese http://www.fit.vutbr.cz/info/szz/

Technická zpráva bakalářské práce musí obsahovat formulaci cíle, charakteristiku současného stavu, teoretická a odborná východiska řešených problémů a specifikaci etap (20 až 30% celkového rozsahu technické zprávy).

Student odevzdá v jednom výtisku technickou zprávu a v elektronické podobě zdrojový text technické zprávy, úplnou programovou dokumentaci a zdrojové texty programů. Informace v elektronické podobě budou uloženy na standardním nepřepisovatelném paměťovém médiu (CD-R, DVD-R, apod.), které bude vloženo do písemné zprávy tak, aby nemohlo dojít k jeho ztrátě při běžné manipulaci.

Vedoucí: Maršík Lukáš, Ing., UPGM FIT VUT Datum zadání: 1. listopadu 2016 Datum odevzdání: 17. května 2017

> VYSOKÉ UČENÍ TECHNICKÉ V BRNĚ Fakulta informačních technologií Ústav počítačové grafiky a multimédií 612 66 Brno, Božetěchova 2

 $C'$ 

doc. Dr. Ing. Jan Černocký vedoucí ústavu

### **Abstrakt**

V bakalárskej práci je popísané vytvorenie desktopovej aplikácie, ktorá spracováva radarové dáta, z nich vhodným spôsobom detekuje zachytené vozidlá a určuje ich rýchlosť a smer pohybu. Jadro aplikácie využíva Fourierovú transformáciu na prevod radarových dát z časovej do frekvenčnej domény. Toto frekvenčné spektrum je využité na získavanie potrebných informácií pre výpočty rýchlostí vozidiel s následnou korekciou výpočtu o kosínusový faktor. Výsledkom tejto práce je desktopová aplikácia, ktorá umožňuje z radarových dát získať informácie o detekovanom vozidle a následne určiť jeho rýchlosť.

#### **Abstract**

This thesis focuses on the process of creating a desktop application that processes radar data, from which it detects vehicles, their speed, and direction in an appropriate manner. The core of the application uses a Fourier transformation to transform radar data from time to a frequency domain. This frequency spectrum is used to get the important information for the calculation of vehicle speed, followed by a correction of the calculation by the cosine factor. The result of this thesis is a desktop application, which allows its user to obtain information from radar data about the detected vehicle and subsequently, to determine its speed.

### **Kľúčové slová**

radar, kontinuálna vlna, Dopplerov jav, meranie rýchlosti, rýchlosť vozidiel, spracovanie signálu, detekcia uhla, korekcia uhla

### **Keywords**

radar, continuous wave, Doppler effect, speed measuring, speed of vehicles, signal processing, angle detection, angle correction

### **Citácia**

NOVÁK, Adrián. *Meranie rýchlosti vozidiel s použitím radaru*. Brno, 2017. Bakalářská práce. Vysoké učení technické v Brně, Fakulta informačních technologií. Vedoucí práce Maršík Lukáš.

### **Meranie rýchlosti vozidiel s použitím radaru**

#### **Prehlásenie**

Prehlasujem, že som túto bakalársku prácu vypracoval samostatne pod vedením pána Ing. Lukáša Maršíka. Uviedol som všetky literárne pramene a publikácie, z ktorých som čerpal.

> . . . . . . . . . . . . . . . . . . . . . . . Adrián Novák 16. mája 2017

### **Poďakovanie**

Týmto by som sa chcel poďakovať vedúcemu práce pánovi Ing. Lukášovi Maršíkovi za jeho cenné rady a celkové vedenie mojej práce.

# **Obsah**

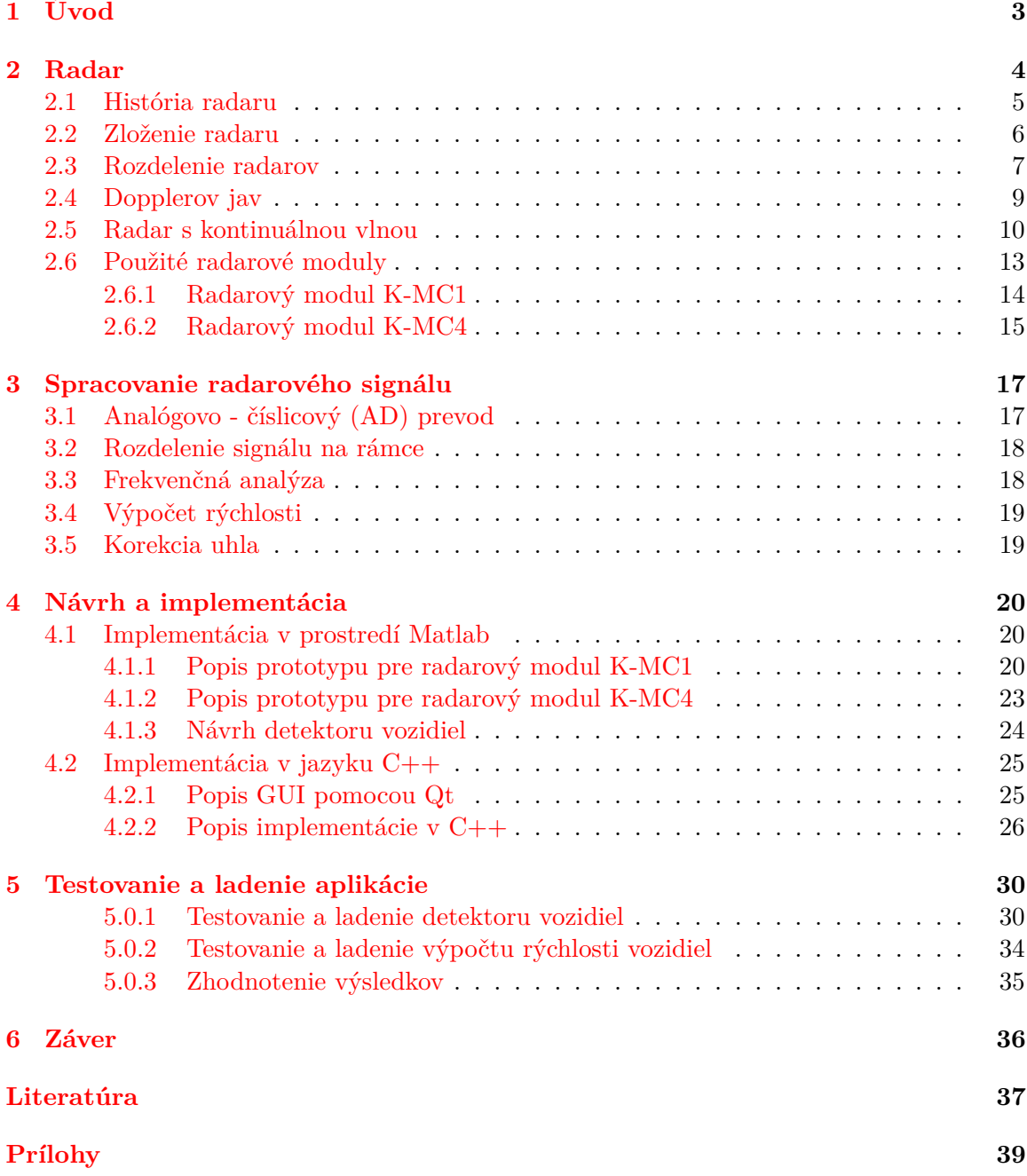

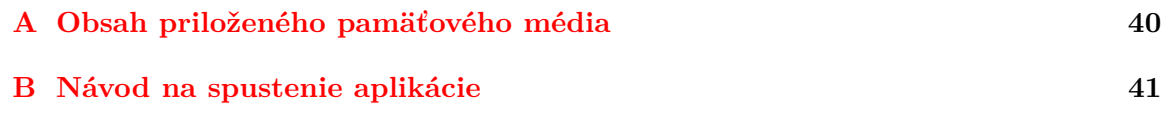

# <span id="page-6-0"></span>**Kapitola 1**

# **Úvod**

V minulosti bola situácia v cestnej premávke úplne iná ako dnes. Nebolo veľa automobilov, nedosahovali vysoké maximálne rýchlosti a vysokých akcelerácií ako dnešné autá. Preto situácia dopravných nehôd spojených s vysokou rýchlosťou a prehustenosťou premávky nebola až taká bežná. S nástupom technického pokroku sa začali automobily dostávať do každodenného života ľudí. V súčasnosti je áut na cestách niekoľko násobne viac ako tomu bolo kedysi. Preto bolo nevyhnutnosťou vytvoriť prostriedky pre možné monitorovanie bezpečnosti, plynulosti a hlavne dohľad na dodržiavanie dopravných predpisov s tým spojených.

S technickým rozvojom nezostalo bez povšimnutia ani odvetvie pre spracovanie radarového signálu. Radarové moduly sa stali vyspelejšími, výkonnejšími, menej energeticky náročnými a hlavne finančne dostupnejšími ako radary používané v 2. svetovej vojne. Z toho dôvodu našli radary úspešné uplatnenie v monitorovaní cestnej premávky. Najčastejšie pozorovateľné sú radarové moduly vstavaných systémov pripevnené na stĺpoch pri vjazdoch do obcí, kde upozorňujú vodičov o ich aktuálnej rýchlosti a vyzývajú tak k bezpečnej jazde podľa dopravných predpisov. Hlavná výhoda radarov oproti kamerám je nezávislosť na poveternostných podmienkach. V tme, hmle, daždi, snežení a pod. dosahujú rovnaké výsledky ako za dňa. V závislosti na type radaru sme schopní merať rôzne parametre v cestnej premávke ako napr. rýchlosť, počet, vzdialenosť ale aj detekovať daný typ vozidla.

Predmetom tejto práce je práve meranie rýchlosti vozidiel za použitia radaru. V kapitole [2](#page-7-0) je priblížená história, zloženie, rozdelenie radarov, Dopplerov jav, radar s kontinuálnou vlnou a popis použitých radarov v tejto práci. V kapitole [3](#page-20-0) je popísaný princíp spracovania radarového signálu. V kapitole [4](#page-23-0) je znázornený návrh a implementácia systému. Posledná kapitola [5](#page-33-0) je venovaná zberu radarových dát, testovaniu a ladeniu výslednej aplikácie. Na záver [6](#page-39-0) je uvedené celkové zhodnotenie práce a možné vylepšenie a rozšírenie do budúcna.

### <span id="page-7-0"></span>**Kapitola 2**

# **Radar**

Slovo radar[\[9\]](#page-40-1) vzniklo spojením anglického názvu **ra**dio **d**etection **a**nd **r**anging alebo po slovensky rádiolokátor. Je to zariadenie, ktoré slúži na detekciu a lokalizáciu objektov ako sú vozidlá, lode, lietadlá, ľudia, zvieratá a v neposlednej rade aj prostredie. Hlavnou výhodou oproti napríklad kamerám je, že detekcia pomocou radaru a teda elektromagnetických vĺn nie je závislá na viditeľnosti a poveternostných podmienkach ako sú tma, hmla, sneženie dážď a pod.

Radar funguje na princípe vysielania elektromagnetických vĺn smerujúcich k danému objektu alebo voľne do prostredia. Vysielané elektromagnetické vlny sa nazývajú signál. Signál sa šíri prostredím rýchlosťou svetla. Táto skutočnosť je využitá pri meraní určitých vlastností detekovaného objektu. Napríklad pri meraní vzdialenosti sa meria oneskorenie vyslaného a zachyteného signálu. V prípade detekcie objektu je časť signálu odrazená mimo radar a časť signálu sa odrazí späť k radaru. O tom aká časť signálu sa odrazí späť rozhoduje vodivosť materiálu. Zachytený signál sa porovnáva so signálom vysielaným a porovnávajú sa jeho vlastnosti, ktoré boli zmenené odrazom od detekovaného objektu. Odrazený signál väčšinou obsahuje informácie o vzdialenosti a rýchlosti detekovaného objektu, ďalšie informácie sú závislé na rôznych typoch použitých radarov.

<span id="page-7-1"></span>Na obrázku č[.2.1](#page-7-1) je zobrazený základný princíp radaru, ktorý znázorňuje zachytenie vyslaného signálu od detekovaného objektu.

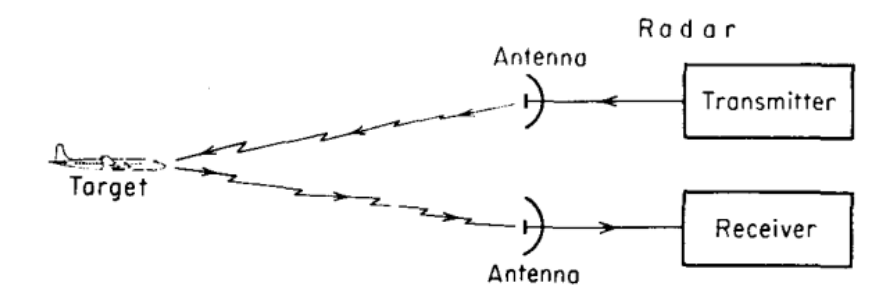

Obr. 2.1: Základný princíp radaru[\[8\]](#page-40-2)

V súčasnosti je využitie radarov veľmi rozmanité, ich využitie nájdeme hlavne v riadení leteckej a pozemnej dopravy. Značné využitie našli radary aj v astronómií, vo vzdušných obranných systémoch, protiraketových systémoch, využívané sú aj v námorníctve pri hľadaní potopených pokladov a iných lodí, v lietadlových systémoch pre antikolízne systémy organizácie letu a pristávanie na letiskách, v systémoch pre sledovanie hladiny oceánu.

Veľkú súčasť tvoria radarové systémy v meteorológií pre detekciu a monitorovanie zrážok, vo vojenských systémoch pre navádzané strely. Významnú úlohu zohrávajú radary aj v geológií ale aj v každodennom živote pre verejnú bezpečnosť na ulici a cestách pre detekovanie chodcov na ceste ale aj na upozornenie o nadmernej rýchlosti vozidiel pri vjazde do miest a obcí.

Vyspelé radarové systémy sú spojené s digitálnym spracovaním signálu, strojovým učením pre detekciu objektov a sú schopne extrahovať užitočné informácie zo signálu aj pri vysokých nepriaznivých rušeniach.

#### <span id="page-8-0"></span>**2.1 História radaru**

Vynájdenie radaru nie je zásluhou iba jednej osoby. Na tomto vynáleze sa podieľalo viacero významných ľudí, ktorí vychádzali z poznatkov ich predchodcov, ktoré následne obohacovali a rozširovali o svoje vedomosti $\frac{3}{8}$ [\[8\]](#page-40-2)[\[12\]](#page-41-0). História radaru ale hlavne jeho princípu siaha až do roku 1865, kedy škótsky fyzik James Clerk Maxwell vytvoril teóriu o elektromagnetickom poli, v ktorom predpovedal existenciu elektromagnetického vlnenia šíriaceho sa prostredím konštantnou rýchlosťou. Keďže prostredie šírenia týchto vĺn bol a aj je predovšetkým vzduch, ktorý ovplyvňuje šírenie elektromagnetických vĺn len minimálne predpokladá sa, že vlny sa šíria prostredím rýchlosťou svetla. Z Maxwellovej teórie elektromagnetizmu vychádzal nemecký fyzik Heinrich Rudolf Hertz, ktorý v roku 1886 túto teóriu experimentálne testoval a ukázal podobnosť medzi rádiovými a svetelnými vlnami. Hertz ukázal, že rádiové vlny môžu byť odrazené od kovových telies. V roku 1904 nemecký fyzik Christian Hülsmeyer prišiel s vynálezom nazvaným telemobiloskop, ktoré si nechal patentovať. Tento vynález sa považuje za prvý praktický radarový systém. Tento systém využíval na pokusy s odrazom rádiových vĺn od lodí, ktorých detekciou pomáhal navádzaniu lodí v hmle. Vynález však nenašiel praktické uplatnenie lebo jeho dosah bol len o niečo málo lepší ako dosah ľudského oka.

Následne nastalo obdobie ticha na približne dve desaťročia. S ďalším vynálezom prišiel v roku 1921 americký fyzik Albert Wallace Hull. Jeho vynález sa nazýva Magnetron. Jedná sa o zariadenie, ktoré bolo možné použiť ako vysielač mikrovlnného žiarenia. Ide o trubicu zo skla, ktorá slúžila ako generátor mikrovlnného žiarenia. V princípe bol použitý pohyb elektrónov v homogénnom magnetickom poli. O rok neskôr americkí inžinieri Albert H. Taylor a Leo C. Young prvý krát detekovali drevené lode použitím radaru s kontinuálnou vlnou a oddeleným vysielačom a prijímačom.

V roku 1930 sa prvý krát podarilo detekovať prvé lietadlo za pomoci radaru s kontinuálnou vlnou. Túto detekciu uskutočnil Lawrence A. Hyland. O 2 roky neskôr sa mu podarilo detekovať lietadlo vzdialene od radaru až 50 míľ. V roku 1935 škótsky elektrotechnik sir R. Watson-Watt zostrojil prvý prakticky použiteľný prístroj pre rádiovú detekciu lietadiel pomocou mikrovĺn. Stal sa tak skutočným vynálezcom radaru.

V roku 1936 technici George F. Metcalf a William C. Hahn vynašli zariadenie nazývané Klystron. Toto bol veľmi významný komponent v radarových systémoch, ktorý slúži ako zosilňovač mikrovlnných a rádiových frekvencií alebo ako generátor mikrovĺn. Energiu získavajú vlny zo zväzku elektrónov emitovaných z katódy. Skladá sa z 3 základných častí: zhlukovač elektrónov, zhlukovacieho priestoru a zachytávača.

Počas 2. svetovej vojny došlo k enormnému vývoju radarov. Radarové systémy boli vyvíjané v USA, Nemecku, Veľkej Británií ale aj v Japonsku. V Anglicku boli inštalované na pobreží a zohrali významnú úlohu pri boji o Britániú. Radary boli inštalované taktiež v lietadlách. V bombardéri B-17, kde slúžili predovšetkým k navigácií v zlom počasí.

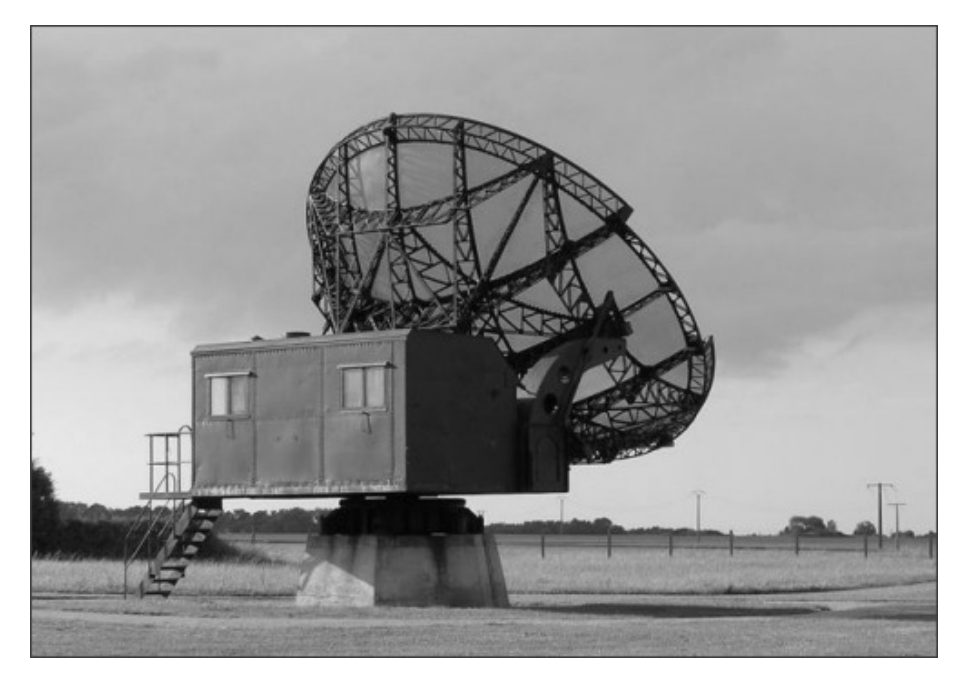

Obr. 2.2: Parabolická anténa nemeckého radaru z obdobia 2. svetovej vojny[\[3\]](#page-40-3)

Po skončení 2. svetovej vojny sa radary rozšírili do odvetví ako je napríklad astronómia keď sa v roku 1946 uskutočnil prvý experiment s odrazom radarových vĺn od povrchu Mesiaca. Týmto pokusom bolo zahájené skúmanie planét a ich mesiacov pomocou radarového mapovania. V roku 1961 sa podarilo zachytiť radarový signál odrazený od Venuše, ktorá bola v tej dobe vzdialená od Zeme 40 miliónov kilometrov. V roku 1963 sa podaril experiment s odrazením signálu od Marsu, vzdialeného od zeme 100 miliónov kilometrov. Radary sa stali súčasťou vesmírnych lodí, ďalej sa používajú dodnes na sledovanie satelitov. V súčasnosti sa radary používajú už aj v civilnej oblasti ako riadenie a meranie rýchlostí v cestnej premávke, pre riadenie leteckej a lodnej dopravy. Významné využitie našli radary aj v oblasti predpovedi počasia. V posledných rokoch sa používajú radary aj v domácnostiach ako senzory a detektory pohybu.

#### <span id="page-9-0"></span>**2.2 Zloženie radaru**

Pre správne pochopenie funkcie radarov je nevyhnutné poznať ich vnútorné zloženie. Na obrázku č[.2.3](#page-10-1) je možné vidieť základné komponenty väčšiny radarov s kontinuálnou vlnou[\[12\]](#page-41-0).

- ∙ RF-Generator (slovensky **generátor elektromagnetických rádiových vĺn**), tvorí jadro každého cw radaru. Tento generátor generuje velice stabilné radarové vlny.
- ∙ Power Divider (slovensky **delič výkonu**) výkon generovaný generátorom je rozdelený na dve rovnaké časti s rovnakým fázovým posuvom. Prvá časť slúži ako vysielací výkon, zatiaľ čo druhá časť má funkciu lokálneho oscilátora.
- ∙ Transmitting antenna (slovensky **vysielacia anténa**) vysiela radarový signál vo vopred preddefinovaných geometrických tvaroch na základe vlastností vysielacej antény do okolitého prostredia.

<span id="page-10-1"></span>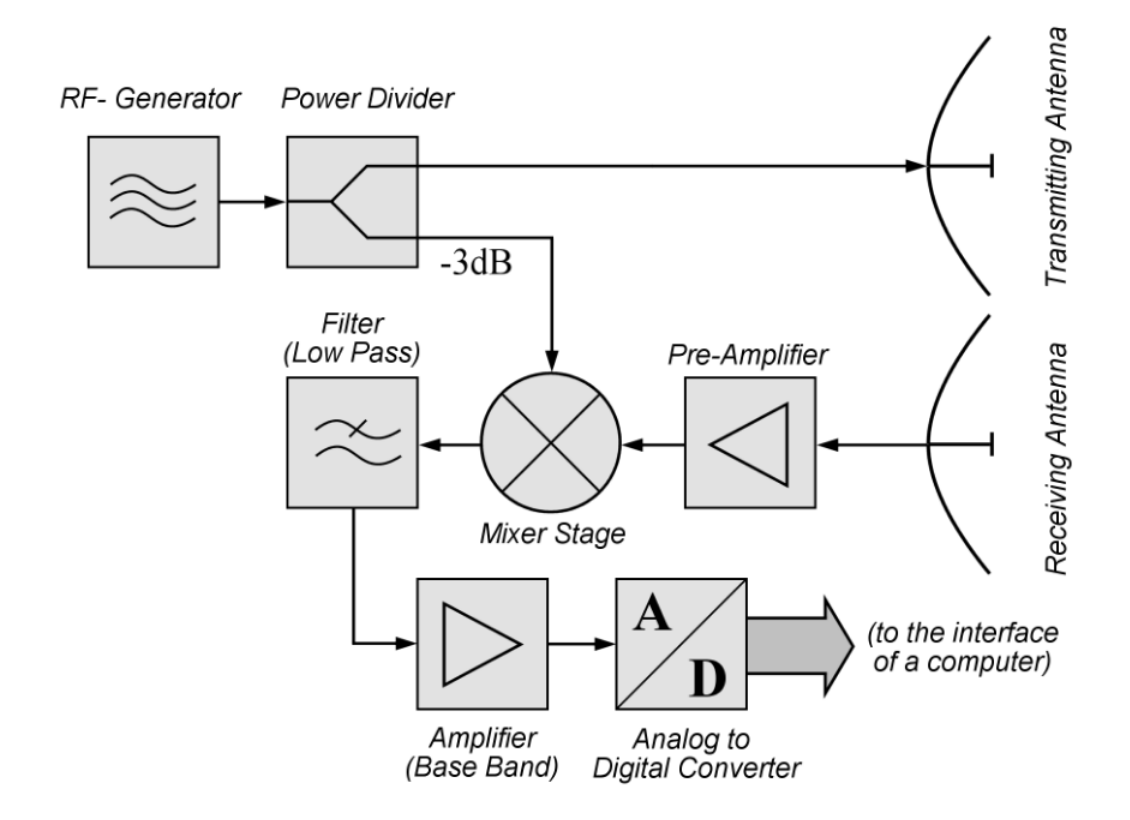

Obr. 2.3: Základná bloková schéma radaru s kontinuálnou vlnou[\[12\]](#page-41-0)

- ∙ Receiving antenna (slovensky **prijímacia anténa**) prijíma odrazené signály z prostredia a konvertuje ich do prijímacieho vodiča ako prijatý výkon.
- ∙ Pre-Amplifier (slovensky **pred-zosilňovač prijatého radarového signálu**), zosilňuje prijatý signál pre lepšie následné spracovanie. Zisk je bohužiaľ obmedzený na asi 20 dB, pretože silné echá signálov z blízkej vzdialenosti nesmú preťažiť mixér.
- ∙ Mixer stage (slovensky **zmiešavač**), konvertuje prijatý echo signál do základného pásma.
- ∙ Low-Pass Filter (slovensky **dolnopriepustný filter**) blokuje vysoké frekvencie signálu.
- ∙ Base-Band Amplifier (slovensky **zosilňovač v základom pásme**) prijaté echo signály sú veľmi slabé preto musia byť pred výstupom zosilnené v rozsahu až 10000  $krát(+40dB)$ .
- ∙ Analog to Digital Converter (slovensky **analógovo digitálny prevodník**), dáta sú celý čas prenášané ako analógový signál, ktorý je potrebný pred následným spracovaním pomocou A/D prevodníku previesť na digitálne.

#### <span id="page-10-0"></span>**2.3 Rozdelenie radarov**

Radary rozdeľujeme na základe požadovanej informácie ktorú chceme získať z radarového signálu, na základe toho radary musia mať rôzne kvality a musia byť použité rôzne tech-

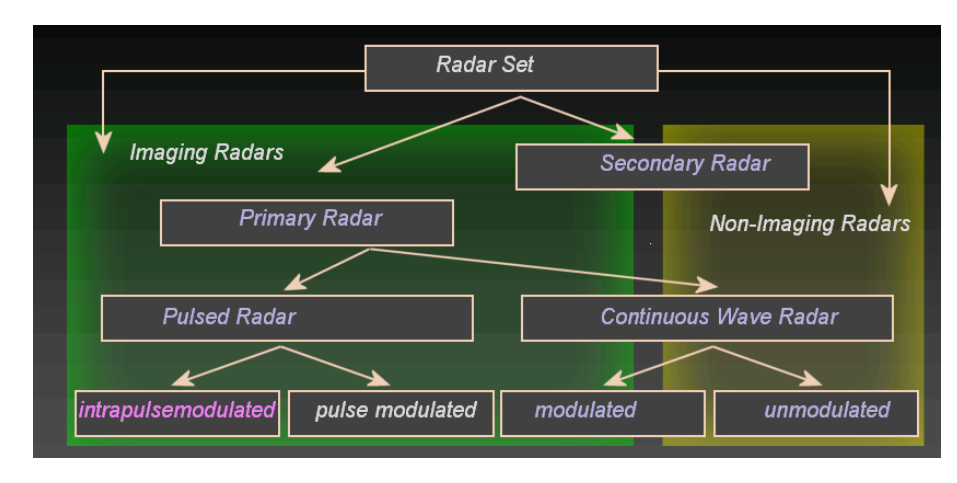

<span id="page-11-0"></span>nológie. Na základe týchto technológií vzniklo rozdelenie zobrazené na obrázku [2.4.](#page-11-0) Rozde-

Obr. 2.4: Schéma klasifikácie radaru[\[12\]](#page-41-0)

lenie radarov do základných skupín[\[12\]](#page-41-0):

**Zobrazovacie radary** - vytvárajú obraz zobrazovaného objektu alebo prostredia. Tieto radary sú využívané k mapovaniu Zeme, iných planét, asteroidov, iných vesmírnych telies a na rozpoznávanie určené pre armádne systémy.

**Nezobrazovacie radary** - typickým využitím nezobrazovacích radarov sú systémy pre meranie rýchlosti a radarové výškomery. Tiež sa nazývajú rozptyľovacie, pretože merajú vlastnosti rozptylu pozorovaného objektu alebo oblasti. Nezobrazovacie sekundárne radary sa používajú už aj v automobiloch.

**Primárne radary** - vysielajú signál s vysokou frekvenciou, ktorý je odrazený od cieľových objektov. Odrazený signál je prijatý a vyhodnocovaný. To znamená, že na rozdiel od sekundárnych radarov sú primárne radary schopné prijímať svoje vlastné odrazené signály.

**Sekundárne radary** - táto skupina radarov sa uplatnila najmä v leteckej doprave. Sekundárne radary nedokážu prijímať svoj vlastný signál preto potrebujú zariadenie nazývané odpovedač. Toto zariadenie odpovedá na výzvu vyslaním signálu s kódovanou odpoveďou. Signál s odpoveďou môže obsahovať omnoho viac informácií na rozdiel od primárnych radarov. Napríklad: nadmorská výška, identifikačný kód, poprípade nahlásenie poruchy lietadla a podobne.

Primárne radary ďalej rozdeľujeme podľa režimu, v ktorom vysielajú elektromagnetické vlny na:

**Radary s kontinuálnou vlnou** - takzvané **CW-radary** fungujú na princípe neustáleho vysielania elektromagnetického signálu. CW-radary musia obsahovať dve samostatné antény, ktoré musia byť schopné pracovať súbežne(jedna vysielať a druhá prijímať signál). Vysielaný signál má konštantnú amplitúdu a frekvenciu. Preto sa tieto radary používajú na meranie rýchlosti objektov pomocou Dopplerovho javu. Tieto radary v základnom nastavené nedokážu merať vzdialenosť objektov preto je potrebné upraviť vysielaný signál či

už pomocou frekvenčnej modulácie alebo fázovým posuvom.

**Pulzné radary** - Používajú jednu anténu, ktorá slúži na vysielanie a prijímanie signálu. Radar vyšle pulz vysokofrekvenčného signálu a prepne sa do stavu, kedy čaká na prijatie odrazeného pulzu. Následne je vyslaný ďalší impulz a celý proces sa opakuje. Pulzné radary sa používajú na meranie vzdialenosti, nadmorskej výšky ale aj rýchlosti pomocou Dopplerovej frekvencie. Ich veľká výhoda je hlavne veľký dosah.

#### <span id="page-12-0"></span>**2.4 Dopplerov jav**

Radary používajú pre svoju funkciu princíp vysielania elektromagnetickej vlny s danou frekvenciou. Táto frekvencia môže byť konštantná alebo sa môže v priebehu vysielania meniť. Predmety a telesá, ktoré sú vzhľadom k radaru v pokoji(nehýbu sa a radar je tak tiež v pokoji) odrážajú elektromagnetické vlny s rovnakou frekvenciou s akou boli vlny vyslané radarom. Avšak keď je sledované teleso v pohybe frekvencia odrazeného signálu sa mení. Frekvencia sa mení v závislosti na smere pohybu či sa pohybuje teleso smerom k radaru alebo od radaru a v závislosti na jeho rýchlosti.

Tento jav zmeny frekvencie vĺn vynašiel Rakúsky fyzik Christian Doppler[\[12\]](#page-41-0) a bol po ňom pomenovaný ako Dopplerov jav. Princíp tohoto javu je: V prípade, že sa zdroj, skúmaný objekt alebo obaja pohybujú smerom k sebe výsledný signál bude prijatý s vyššou frekvenciou ako bol signál vysielaný. Je to preto lebo vzdialenosť sa medzi vysielačom a prijímačom zmenšuje, trvá menší čas elektromagnetickej vlne prekonať túto vzdialenosť. V dôsledku toho prijímač príjme väčší počet vĺn za sekundu a tento väčší počet interpretuje ako vyššiu frekvenciu prijatého signálu. Naopak v prípade, že sa zdroj, skúmaný objekt alebo obaja pohybujú od seba, vzdialenosť sa zväčšuje a elektromagnetickej vlne trvá dlhší čas prekonať túto vzdialenosť. Výsledkom toho je, že prijímač zachytí menší počet prijatých vĺn za sekundu a to interpretuje, že prijal signál s nižšou frekvenciou. V oboch prípadoch vysielaný signál má konštantnú frekvenciu. V klasickej fyzike je určený vzťah medzi prijatou frekvenciou  $f$  a vyslanou frekvenciou  $f_0$  je daný nasledujúcim vzťahom:

<span id="page-12-1"></span>
$$
f = \left(\frac{c + v_r}{c + v_s}\right) f_0 \tag{2.1}
$$

Kde c značí rýchlosť šírenia elektromagnetických vĺn (v tomto prípade sa blíži rýchlosti svetla),  $v_r$  je rýchlosť akou sa pohybuje prijímač elektromagnetických vĺn, táto rýchlosť je kladná ak sa prijímač pohybuje smerom k vysielaču a záporná ak sa pohybuje od vysielaču. Tak isto  $v_s$  je rýchlosť akou sa pohybuje vysielač vln pre ktorý platia rovnaké pravidlá ako pre prijímač.

Z dôvodu, že radar je vysielač a aj prijímač signálu musí sa vzorec [2.1,](#page-12-1) ktorý ráta s oddeleným vysielačom a prijímačom upraviť pre použitie v radaroch do podoby[\[12\]](#page-41-0)[\[8\]](#page-40-2):

<span id="page-12-2"></span>
$$
f_d = \frac{2v_r}{\lambda} \tag{2.2}
$$

Kde  $f_d$  je rozdiel frekvencií, tzn., že v prípade Dopplerovho javu použitého v radarovej technike uvažujeme s frekvenciou  $f$ , ktorú vysiela radar a pozorovaný objekt, túto frekvenciu odrazí a v závislosti na jeho pohybe spôsobí zmenu frekvencie. Rozdiel týchto frekvencií je práve  $f_d$  dopplerova frekvencia.  $v_r$  je rýchlosť predmetu $[m/s]$  a  $\lambda$  je vlnová dĺžka[m].

<span id="page-13-1"></span>Na obrázku č[.2.5](#page-13-1) je možné vidieť grafické znázornenie zmeny frekvencie v závislosti na smere pohybu telesa.

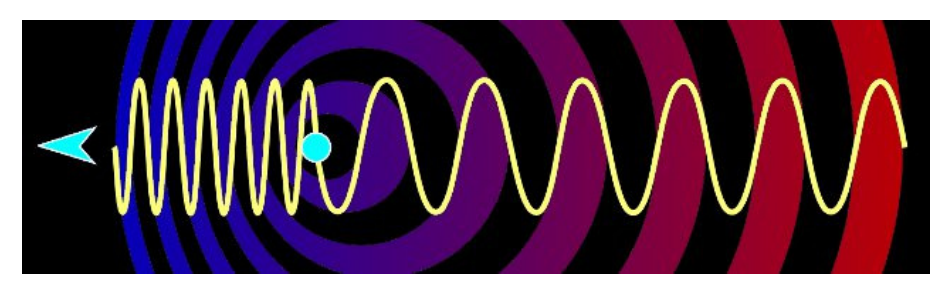

Obr. 2.5: Znázornenie Dopplerovho javu[\[12\]](#page-41-0)

#### <span id="page-13-0"></span>**2.5 Radar s kontinuálnou vlnou**

Radar, ktorý vysiela nemodulovanú kontinuálnu vlnu s konštantnou frekvenciou a amplitúdou. Nazýva sa tiež ako Dopplerov radar alebo CW radar. V nemodulovanom stave je možné takýto radar použiť na meranie rýchlosti objektu pomocou už spomínaného Dopplerovho javu. Výsledná zachytená frekvencia  $f$  je určená nasledujúcim vzťahom $[8]$ :

$$
f = f_0 \pm f_d \tag{2.3}
$$

Kde  $f_0$  je frekvencia vysielaného signálu z radaru a  $f_d$  je Dopplerova frekvencia. V prípade, že sa objekt pohybuje rýchlosťou  $v_r$  voči radaru je prijatý signál frekvenčne zmenený o  $\pm f_d$ . Znamienko + značí, že sa objekt približuje a – zase, že sa objekt vzďaľuje od radaru. Z prijatého signálu je následne v zariadení mixér odpočítaná vysielaná frekvencia pre vypočítanie Dopplerovej frekvencie  $f_d$ . V prípade, že pozorujeme stacionárny objekt nebude na výstupe mixéru žiadny signál.

Keďže klasickými CW radarmi nie je možné merať vzdialenosť objektov boli do skupiny CW radarov zahrnuté aj radary nazývané FMCW (**F**requency-**M**odulated **C**ontinuous **W**ave radar), ktoré sa od klasických CW radarov líšia tým, že môžu meniť počas vysielania frekvenciu vysielaného signálu tzn. vysielaný signál je frekvenčne (alebo fázovo) modulovaný. Dôvod prečo CW radary bez frekvenčnej modulácie nedokážu merať vzdialenosť objektov je ten, že nemôžu vkladať časovú značku do vysielaného signálu, ktorá je potrebná na určenie výslednej vzdialenosti objektu. Ako časová značka na meranie vzdialenosti stacionárnych objektov sa používa práve frekvenčná (alebo fázová) modulácia vysielaného signálu. Princíp je vysielanie signálu s periodickou zmenou frekvencie signálu. FMCW radar porovnáva frekvenciu (alebo fázu) práve vysielaného a prijatého signálu a získa  $\Delta t$  (runtime shift). Vzdialenosť R pozorovaného objektu je následne daná vzťahom $[12]$ :

$$
R = \frac{c_0 * |\Delta t|}{2} \tag{2.4}
$$

Medzi hlavné metódy modulácie patria[\[12\]](#page-41-0)[\[11\]](#page-40-4)[\[7\]](#page-40-5):

**Pílová modulácia**: Vysielaná frekvencia signálu je modulovaná lineárnym vzrastom až do hodnoty  $f_M$ , ktorá značí modulačnú hĺbku po jej dosiahnutí frekvencia padá ostro nadol a celý proces sa opakuje. Na obrázku č[.2.6](#page-14-0) je tento signál zobrazený ako  $f_{Tx}$ . Prijatý signál odrazený od pozorovaného objektu je znázornený ako  $f_{Rx}$ . Rozdiel vysielanej a prijatej frekvencie v čase  $t$  je znázornený ako  $f_b$  čo značí tzv. beat frequency táto frekvencia je v čase konštantná. V spodnej časti možno vidieť priebeh prijatého echa odrazeného od pohybujúceho sa objektu a vidíme že prijatá frekvencia  $f_{Rx}$  je posunutá o  $f_D$  čo značí Dopplerovu frekvenciu spôsobenú pozorovaním objektu s konštantnou rýchlosťou. Avšak je veľmi obtiažné získať správne výsledky pri meraní rýchlosti objektov preto sa používa pílová modulácia iba pre meranie vzdialenosti.

<span id="page-14-0"></span>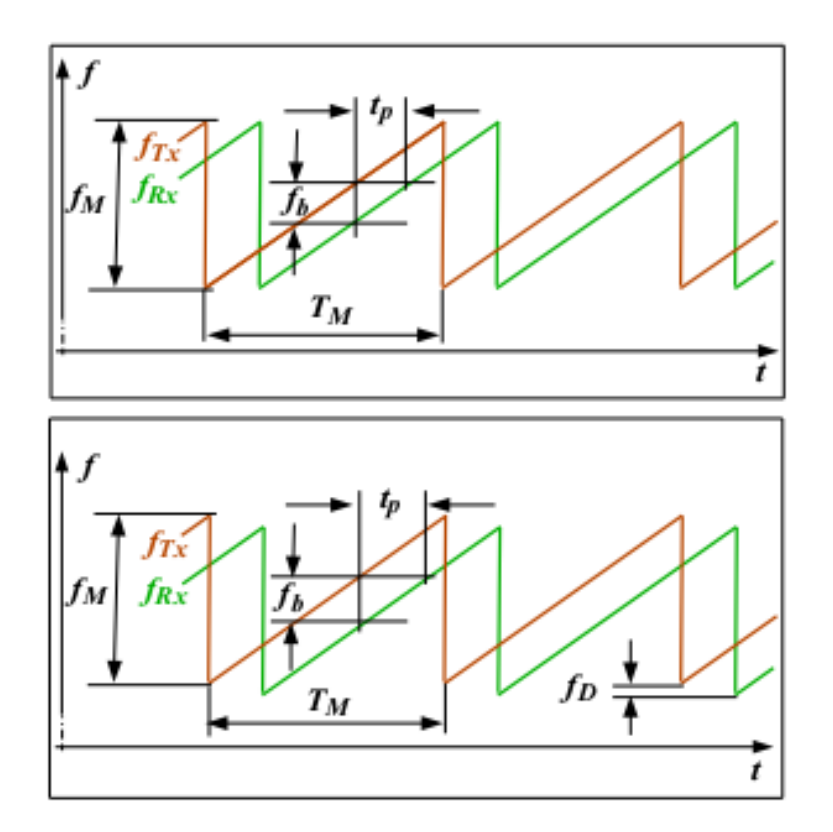

Obr. 2.6: Znázornený priebeh signálu pomocou pílovej modulácie vrchná časť znázorňuje objekt v kľude spodná časť zobrazuje objekt v pohybe[\[7\]](#page-40-5)

V prípade pílovej modulácie môže byť vypočítaná vzdialenosť nasledujúcim vzťahom[\[7\]](#page-40-5):

$$
R = \frac{c_0}{2} * \frac{f_b}{f_M} * T_M \tag{2.5}
$$

Kde  $c_0$  je rýchlosť šírenia vĺn a  $T_M$  značí modulačnú periódu. Zvyšné veličiny už boli popísané.

**Trojuholníková modulácia**: Opäť ako v predchádzajúcom prípade sa jedná o lineárne modulovaný signál ktorý vzrastá v čase až do hodnoty  $f_M$ , ktorá značí modulačnú hĺbku po jej dosiahnutí frekvencia nepadá ostro nadol ako tomu bolo v predchádzajúcom prípade ale znovu lineárne klesá až do minimálnej hodnoty. Na obrázku č [2.7](#page-15-0) je ako v prípade pílovej modulácie vysielaný signál zobrazený ako  $f_{Tx}$  a prijatý signál ako  $f_{Rx}$ . Tak isto ako v prípade pílovej modulácie vidíme, že v prípade sledovania objektu v pohybe (spodná časť obrázku č[.2.7\)](#page-15-0) dochádza k posuvu prijatej frekvencie o frekvenciu  $f_D$  Dopplerova frekvencia, ktorá je určená rozdielom frekvencií  $f_{b1}$  a  $f_{b2}$ , kde  $f_{b1}$  je rozdiel frekvencií na vzostupnej hrane a  $f_{b2}$  je rozdiel na hrane zostupnej. V tomto prípade sa dá  $f_D$  použiť na meranie rýchlosti. Výsledná vzdialenosť je počítaná podľa vzťahu[\[7\]](#page-40-5):

$$
R = \frac{c_0}{2} * \frac{f_b}{f_M} * \frac{T_M}{2}
$$
 (2.6)

Maximálna merateľná vzdialenosť je daná vzťahom[\[7\]](#page-40-5):

$$
R_{max} = \frac{c_0}{2} * \frac{T_M}{2}
$$
 (2.7)

<span id="page-15-0"></span>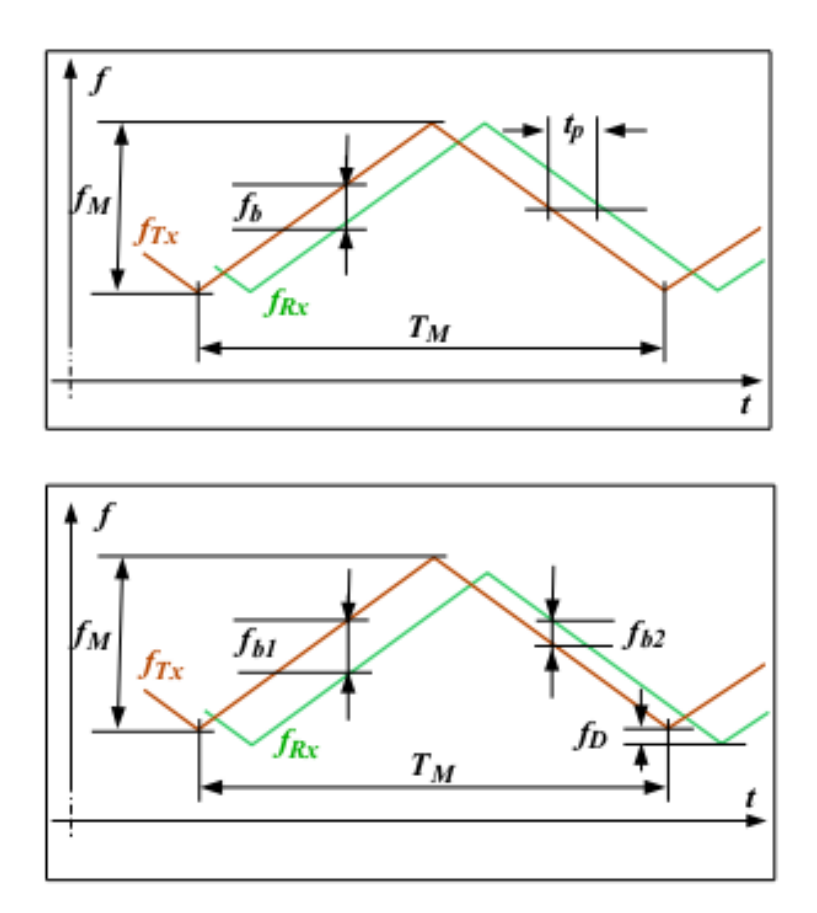

Obr. 2.7: Znázornený priebeh signálu pomocou trojuholníkovej modulácie, vrchná časť znázorňuje objekt v kľude, spodná časť zobrazuje objekt v pohybe[\[7\]](#page-40-5)

**Kľúčovanie frekvenčným posuvom**: V predchádzajúcich dvoch metódach sa jednalo o lineárne metódy frekvenčnej modulácie. Na rozdiel od nich metóda FSK - **F**requency **S**hift **K**eying je metódou s diskrétnou zmenou medzi frekvenciami  $f_a$  a  $f_b$ . Vzdialenosť je daná nasledujúcim vzťahom[\[7\]](#page-40-5):

$$
R = \frac{c_0 * \Delta \phi}{4\pi * (f_a - f_b)}\tag{2.8}
$$

Kde  $c_0$  je rýchlosť šírenia elektromagnetických vĺn,  $\Delta\phi$  je fázový posuv,  $\phi$  je v rozsahu 0 až 180 ° a znamienko pri  $\phi$  určuje smer pohybu. Rozdiel  $f_a$  a  $f_b$  určuje krok zmeny frekvencie, reprezentujú logickú 0 a logickú 1. Zo vzťahu vyplýva, že krok ovplyvňuje merateľnú vzdialenosť, a to čím je menší krok tým je väčšia maximálna vzdialenosť.

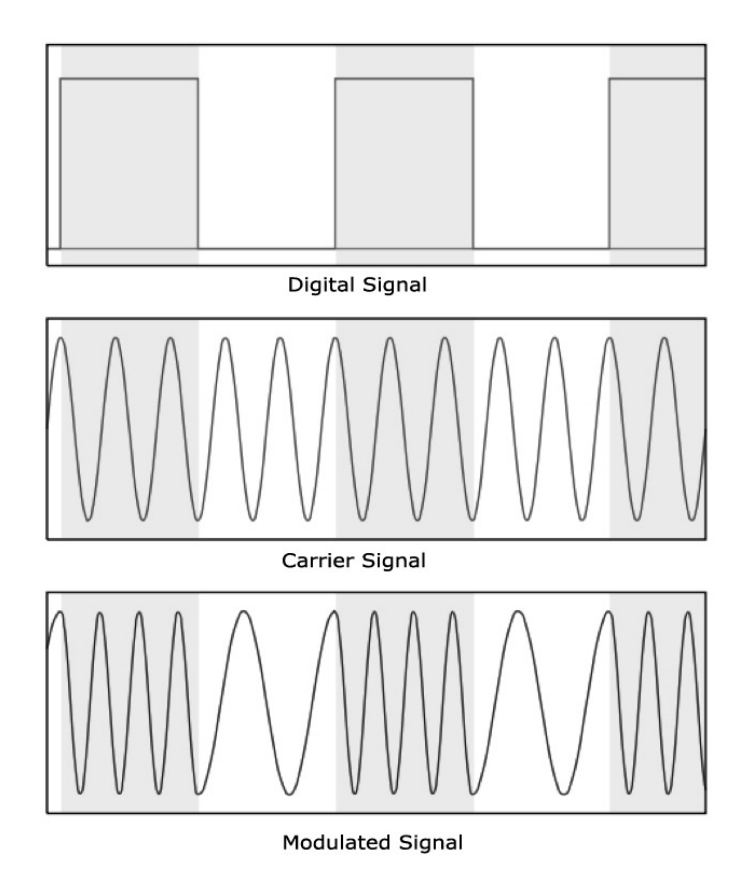

Obr. 2.8: Priebeh FSK - modulácie postupne od logických úrovní po výsledný modulovaný signál[\[7\]](#page-40-5)

Obmedzenie metódy je schopnosť merať rýchlosť a vzdialenosť iba pohybujúcich sa objektov. Na druhú stranu poskytuje FSK tieto výhody: Sme schopní detekovať viacero pohybujúcich sa objektov s rôznou rýchlosťou pohybu. Maximálna merateľná vzdialenosť nie je závislá na šírke prenášaného pásma. Využíva jednoduchšiu moduláciu čiže netrpí podobnými problémami ako lineárne frekvenčné modulácie.

#### <span id="page-16-0"></span>**2.6 Použité radarové moduly**

Radarové dáta boli zbierané pomocou dvoch radarových modulov a to sú radarový modul K-MC1, ktorý obsahuje jednu vysielaciu a jednu prijímaciu anténu a radarový modul K-

MC4, ktorý obsahuje jednu vysielaciu a dve prijímacie antény. Oba tieto radarové moduly sú od švajčiarskej firmy RFbeam Microwave GmbH[\[6\]](#page-40-6).

V oboch moduloch je výsledný signál reprezentovaný pomocou kosínusových signálov kanálov I a Q. Tieto signály sú navzájom fázovo posunuté a to z dôvodu možnej detekcie smeru pohybu zaznamenaného telesa. V prípade fázového posuvu o  $+\frac{\pi}{2}$  $\frac{\pi}{2}$  detekujeme pohyb k radaru a pri posuve o  $-\frac{\pi}{2}$  $\frac{\pi}{2}$  znova pohyb od radaru.

#### <span id="page-17-0"></span>**2.6.1 Radarový modul K-MC1**

Jedná sa o dopplerovský modul[\[4\]](#page-40-7), ktorý je zobrazený na obrázku č[.2.9.](#page-17-1) Vysiela vlny krátkeho dosahu s frekvenciou 24.125GHz. V blokovej schéme na obrázku č[.2.10](#page-18-1) je možné vidieť, že tento modul obsahuje pre každý kanál I a Q (reálnej a imaginárnej zložky) dva rôzne stupne zosilnenia a prvý o 15dB (DC výstupy) a druhý o 47dB (AC výstupy). Viac zosilnené AC výstupy sú vhodné na použitie v prípade, že detekujeme slabší signál ale v tomto prípade je možná detekcia s nižším rozlíšením(10b oproti 12b na DC výstupoch).

V prípade, že nie je modulom detekovaný žiadny signál prepne sa do režimu úspory energie, kedy spotrebúva o 90% energie menej a výrazne tým predlžuje životnosť pri napájaní z batérie. Táto funkcia sa nazýva Rapid Sleep Wakeup.

Ďalšie základné vlastnosti modulu sú:

- ∙ Rozmery: 65x65x6mm
- ∙ Napájacie napätie: 5V
- ∙ Príjem antény: 18.5dB
- <span id="page-17-1"></span>∙ Rozptyl vysielacej antény: 12<sup>∘</sup> horizontálne a 25<sup>∘</sup> vertikálne

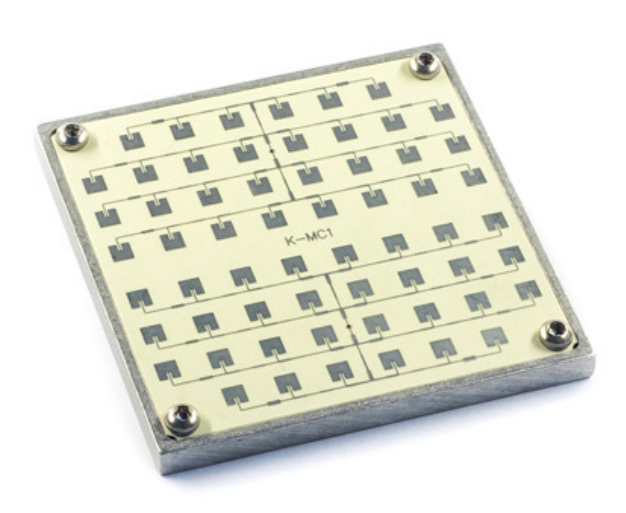

Obr. 2.9: Radarový modul K-MC1[\[4\]](#page-40-7)

### <span id="page-18-1"></span>Blockdiagram

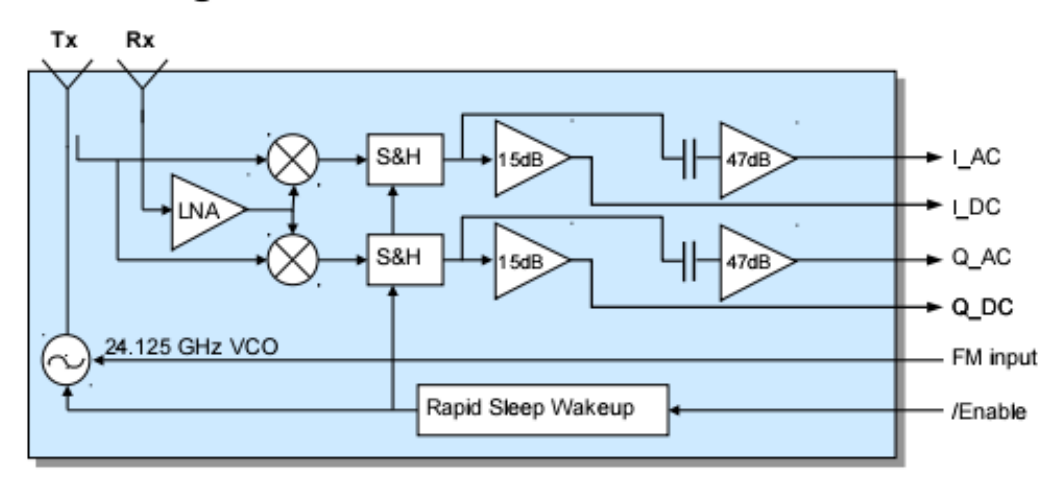

Obr. 2.10: Bloková schéma radarového modulu K-MC1[\[4\]](#page-40-7)

#### <span id="page-18-0"></span>**2.6.2 Radarový modul K-MC4**

Tak isto ako v prípade modulu K-MC1 sa jedná o Dopplerov modul, ktorý vysiela vlny krátkeho dosahu o frekvencii 24.125GHz. Rozptyl vysielacej antény je zobrazený na obrázku č[.2.12.](#page-19-0) Ako už bolo spomenuté hlavný rozdiel oproti modulu K-MC1 je ten, že modul K-MC4 obsahuje dve prijímacie antény(schéma na obrázku č[.2.11\)](#page-19-1) čo umožňuje detekovat pohyb pod nenulovým uhlom voči radaru. Táto aplikácia je zobrazená na obrázku č[.3.2.](#page-22-2) Ďalšie základné vlastnosti modulu sú:

- ∙ Rozmery: 98x78x7mm
- ∙ Napájacie napätie: 5V
- ∙ Príjem antény: 13dB
- ∙ Rozptyl vysielacej antény: 12<sup>∘</sup> horizontálne a 30<sup>∘</sup> vertikálne

<span id="page-19-1"></span>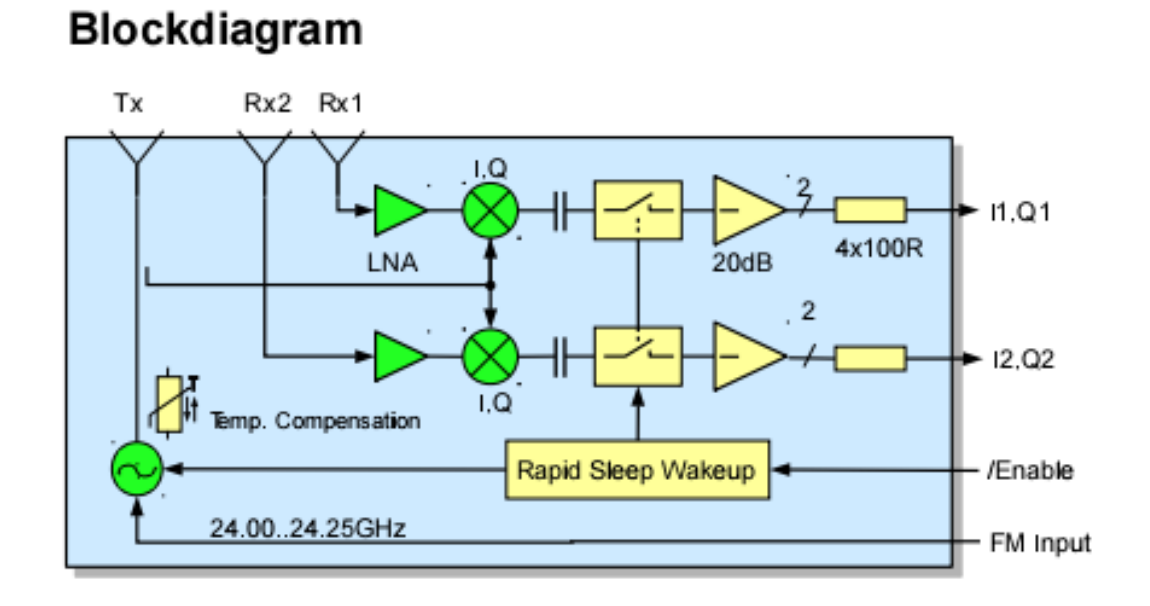

Obr. 2.11: Bloková schéma radarového modulu K-MC4[\[5\]](#page-40-8)

<span id="page-19-0"></span>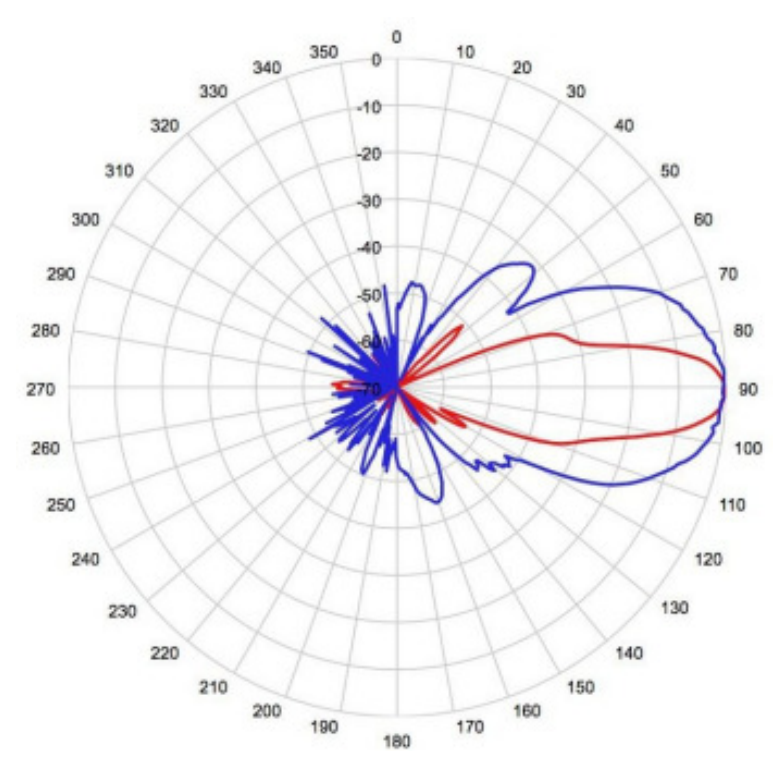

Obr. 2.12: Citlivosť vysielacej antény radarového modulu K-MC4[\[5\]](#page-40-8)

### <span id="page-20-0"></span>**Kapitola 3**

# **Spracovanie radarového signálu**

Výstupom z radaru je analógový signál, ktorý treba pre ďalšie spracovanie digitalizovať. Toto docielime pomocou **A/D** (analógovo-číslicového) prevodníku. Následne rozdelíme signál do menších úsekov tzv. rámcov s rovnakou šírkou pre všetky rámce. Následne je od každého rámca odpočítaná jednosmerná zložka. Ďalej sa každý rámec vynásobí Hammingovou okennou funkciou pre lepší priebeh daného signálu, ktorý bude mať lepšie vlastnosti pre frekvenčnú analýzu. Potom sa každý rámec rozšíri nulami pre lepšie rozlíšenie frekvencii v danom signále. Ďalší krok je aplikácia Fourierovej transformácie na každý rámec. Výsledkom frekvenčnej transformácie je frekvenčné spektrum, ktoré reprezentuje frekvencie odpovedajúce pôvodnému signálu. Z frekvenčného spektra je už možné zistiť potrebné informácie pre následné výpočty. Tieto informácie sú napríklad: dominantná frekvencia ktorá sa použije na následný výpočet rýchlosti vozidla a fázový posun medzi prijímacími anténami pre následnú detekciu pohybu pod uhlom. Tento uhol sa použije na korekciu kosínusového faktoru.

#### <span id="page-20-1"></span>**3.1 Analógovo - číslicový (AD) prevod**

AD prevodom dosiahneme z analógového radarového signálu postupnosť hodnôt tzn. prevod na digitálny signál[\[13\]](#page-41-1). Tento prevod zahŕňa vzorkovanie a kvantovanie signálu.

Vzorkovaný signál dostaneme tak, že pôvodný rámec vynásobíme postupnosťou obdlžnikových impulzov. Ako obdĺžnikové impulzy použijeme periodický sled Diracových impulzov - impulzy s nekonečnou výškou a nulovou šírkou, plocha jedného impulzu má mocnosť jedna. Po vynásobení dostaneme opäť periodický sled Diracových impulzov, ale s mocnosťami danými hodnotami pôvodného signálu v daných bodoch. Perióda vzorkovaného signálu je daná podľa vzorkovacej frekvencie platí vzťah[\[13\]](#page-41-1):

$$
Fs = \frac{1}{T} \tag{3.1}
$$

kde  $T$  je vzorkovacia perióda a  $F_s$  je vzorkovacia frekvencia.

Vo výslednom spektre musí platiť podmienka pre maximálnu frekvenciu obsiahnutú v signále, že by mala byť menšia ako polovica vzorkovacej frekvencie. Tento vzťah sa nazýva Shannonov-Kotelnikov-Nyquistov vzorkovací teorém, ktorý je vyjadrený vzťahom $[13]$ :

$$
Fs > 2f_{max} \tag{3.2}
$$

kde  $F_s$  je vzorkovacia frekvencia a  $f_{max}$  je maximálna frekvencia obsiahnutá v spektre

signálu. V prípade nedodržania tohoto teorému dochádza k javu, ktorý sa nazýva aliasing znamená, že jednotlivé kópie pôvodného spektra sa prekrývajú, výsledné spektrum ma iný tvar ako pôvodné spektrum. Pôvodný signál nemôžeme žiadnym spôsobom rekonštruovať.

#### <span id="page-21-0"></span>**3.2 Rozdelenie signálu na rámce**

Rozdelenie signálu na menšie časti, rámce, s menším počtom vzorkov sú vhodné pre rozlíšenie v čase, čo je potrebné pre spracovanie frekvenčnou analýzou.

Dĺžka rámca - počet vzorkov v rámci je najčastejšie zarovnané na mocninu čísla dva. Takáto šírka je vhodná pre rýchlejšiu frekvenčnú analýzu rámca. Následne je z každého rámca odstránena jednosmerná zložka - dochádza k odstráneniu strednej hodnoty z daného rámca. Následne sa na rámec aplikuje okenná funkcia(koncolúcia spektier). Na obrázku č[.3.1](#page-21-2) je prehľad frekvenčného priebehu najpoužívanejších okenných funkcií z čoho je najpoužívanejšia Hammingová okenná funkcia.

<span id="page-21-2"></span>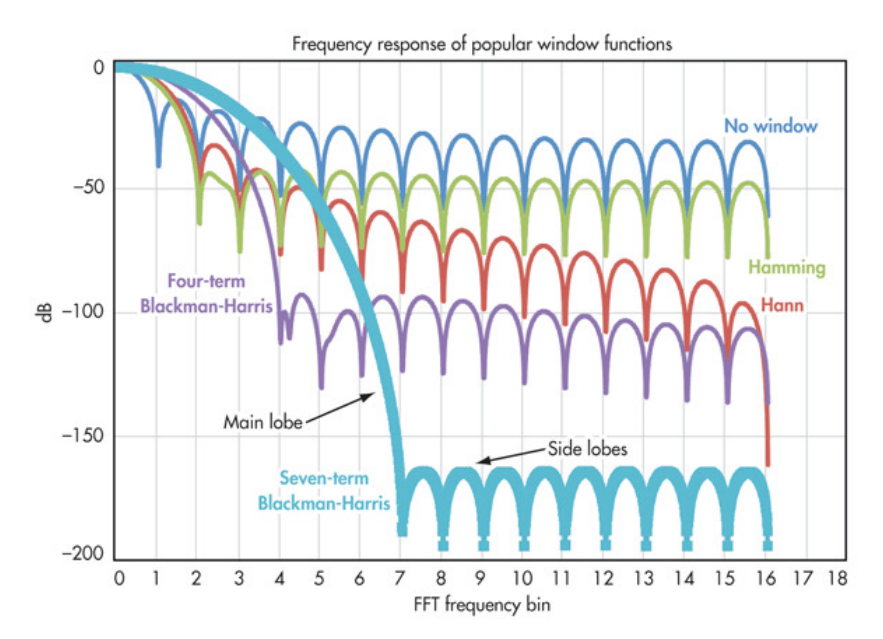

Obr. 3.1: Zobrazenie frekvenčného priebehu najpoužívanejších okenných funkcií[\[1\]](#page-40-9)

#### <span id="page-21-1"></span>**3.3 Frekvenčná analýza**

Rozlíšenie pre frekvenčnú analýzu je dané počtom vstupných vzorkov, preto sa pred samotným aplikovaním Fourierovej transformácie rozširuje každý rámec postupnosťou núl. Táto metóda sa nazýva zero padding a má za následok plynulejšie prechody a vyhladenejší priebeh spektra, v žiadnom prípade nepridáva žiadne informácie navyše. Po rozšírení okna nasleduje už samostatná frekvenčná analýza. Výsledkom Fourierovej transformácie je frekvenčné spektrum signálu. K výpočtu sa používa diskrétna Fourierova transformácia (DFT) avšak častejšie sa používa variant Rýchla Fourierova transformácia (FFT), ktorá poskytuje v porovnaní s DFT podobne presné výsledky ale je mnohonásobne rýchlejšia na výpočet. Následne máme frekvenčné spektrum, ktoré odpovedá vstupnému signálu. Frekvenčné spektrum je dôležitý prvok pri výpočte rýchlosti a vzdialenosti pozorovaných objektov.

#### <span id="page-22-0"></span>**3.4 Výpočet rýchlosti**

Výpočet rýchlosti pozostáva z niekoľkých krokov. Najskôr je potrebné vo frekvenčnom spektre vyhľadať dominantnú zložku. Následne sa táto dominantná zložka porovná s prahovou hodnotou. V prípade, že táto hodnota prekročí prah vieme, že bol detekovaný objekt, použije sa táto frekvencia pre výpočet rýchlosti. Ak prebehla detekcia pomocou radarového modulu K-MC4 pokračujeme ďalej korekciou uhla.

#### <span id="page-22-1"></span>**3.5 Korekcia uhla**

V prípade, že sa objekt nepohybuje kolmo k radaru alebo od radaru je potrebné zistiť uhol  $\alpha$  tzv. faktor kosínusového uhla, pod ktorým sa objekt pohybuje vzhľadom k radaru. Tento uhol je možné zistiť na základe dvoch prijímacích antén radarového modulu, na ktoré dopadá odrazený signál od pozorovaného objektu na každú anténu s iným fázovým posunom, ktorý odpovedá danému uhlu pohybu objektu. Výsledný uhol  $\alpha$ <sup>[°</sup>] je možné vyjadriť z následujúceho vzťahu[\[5\]](#page-40-8):

<span id="page-22-3"></span>
$$
\alpha = \frac{\Phi}{k} \tag{3.3}
$$

kde Φ značí fázový posun medzi  $I_x$  a  $Q_x$  (fázový posun medzi prijímacími anténami) a k značí konštantu s hodnotou 6.7. Znamienko výsledného uhla značí smer pohybu objektu. Na obrázku č[.3.2](#page-22-2) je možné vidieť zachytenie objektu pod uhlom radarovým modulom K-MC4. Výpočet rýchlosti je následne odvodený zo vzorca [2.2](#page-12-2) a upravený na tvar:

<span id="page-22-4"></span>
$$
v = \frac{\frac{\lambda * f_d}{2}}{\cos(\alpha)}\tag{3.4}
$$

kde výsledná rýchlosť v je reálna rýchlosť pohybujúceho sa objektu. V prípade, že je radar natočený voči vozovke pod nenulovým uhlom je potrebné poznať zo scény tento uhol a pripočítať ho k uhlu získanému z fázového posunu prijímacích antén.

<span id="page-22-2"></span>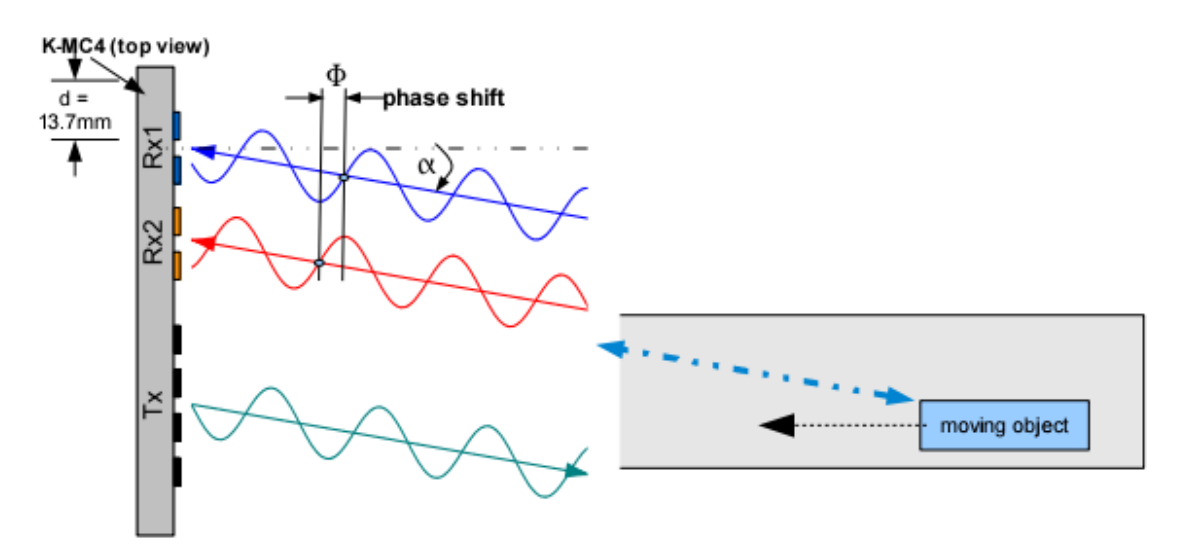

Obr. 3.2: Znázornenie zachytenia objektu pohybujúceho sa pod uhlom voči radaru K-MC4[\[5\]](#page-40-8)

### <span id="page-23-0"></span>**Kapitola 4**

# **Návrh a implementácia**

Návrh a implementácia systému vychádza z teoretických poznatkov, ktoré sú popísané v kapitole č[.3.](#page-20-0) Najskôr bola vytvorená schéma systému, ktorá tvorí základnú schému funkcie navrhnutého systému. Táto schéma je zobrazená na obrázku č[.4.1.](#page-24-0) Pred samotnou implementáciou vo výslednom programovacom jazyku bolo pre potreby overenia správnosti algoritmu použité programové prostredie Matlab, ktoré je vhodné pre implementáciu prototypu systému z dôvodu zahrnutých funkcií potrebných pre spracovanie signálov, vďaka čomu je vytváranie prototypov rýchle a jednoducho modifikovateľné. To znamená, že nie je potrebné implementovať žiadne ďalšie funkcie, lebo všetky potrebné funkcie pre spracovanie a extrakciu potrebných informácií zo signálu sú implicitne zahrnuté v Matlabe.

#### <span id="page-23-1"></span>**4.1 Implementácia v prostredí Matlab**

V tejto práci boli vytvorené dva prototypy, jeden pre radarový modul K-MC1 a druhý pre modul K-MC4. Ako už bolo spomenuté radarový modul K-MC1 obsahuje jednu prijímaciu anténu čiže prvý prototyp je vytvorený pre spracovanie dát z jednej antény. V ňom bolo hlavnou úlohou vyhľadať dominantnú zložku vo frekvenčnom spektre a následne zo vzťahu [2.2](#page-12-2) vypočítať rýchlosť pohybu detekovaného objektu. Druhý prototyp spracováva dáta z dvoch prijímacích antén a jeho hlavná úloha je zistiť z frekvenčného spektra informáciu o danom uhle pod ktorým sa vozidlo pohybuje.

Pre modul K-MC4 bola využitá načítacia trieda radarových .rrc dát, ktorej návratovou hodnotou sú konkrétne rámce. Táto trieda sa nazýva RadarReader a bola poskytnutá vedúcim práce pánom Ing. Lukášom Maršíkom.

Ďalej v prostredí Matlab bol vytvorený skript, ktorý prevedie vstupné .rrc dáta na dáta typu .csv. Tento skript využíva funkcionalitu načítacej triedy RadarReader. Tento súbor je potom použitý ako vstupný súbor s radarovými dátami pre výslednú aplikáciu. Súbor obsahuje 4 stĺpce, v ktorých sú postupne uložené dáta I a Q kanálov 1. a 2. prijímacej antény.

#### <span id="page-23-2"></span>**4.1.1 Popis prototypu pre radarový modul K-MC1**

Radarové dáta sú uložené v súbore po jednotlivých kanáloch I a Q. Tieto kanály tvoria komplexne združený radarový signál, preto po ich načítaní je potrebné spojiť tieto zložky do jednej komplexnej premennej. Na toto slúži v Matlabe funkcia complex(). Z komplexného signálu je následne potrebné vymaskovať synchronizačné bity. Synchronizačné bity sú tie,

<span id="page-24-0"></span>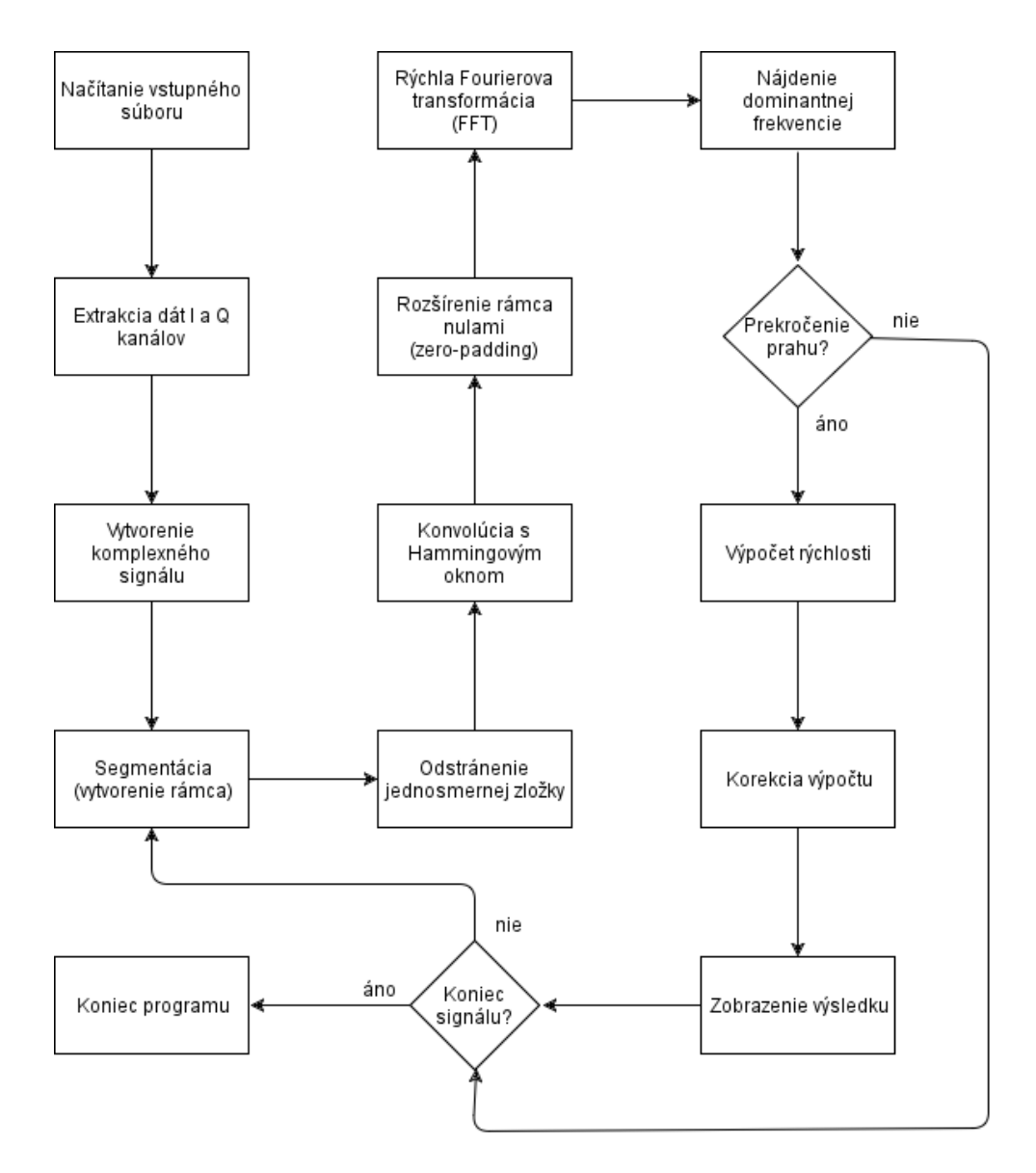

Obr. 4.1: Schéma návrhu systému

ktorých hodnota je väčšia ako 2 <sup>15</sup>. Tieto bity sú vyhľadané a táto hodnota je od nich odpočítaná. Teraz je signál pripravený na rozdelenie na rámce. Šírka rámca býva stanovená ako mocnina čísla 2 z dôvodu vhodnosti takejto šírky pre výpočet diskrétnej Fourierovej transformácie.

Od každého rámca je potrebné odčítať jednosmernú zložku, ktorá je reprezentovaná strednou hodnotou daného rámca. Na jej zistenie je použitá funkcia mean(), ktorá je odčítaná od každého prvku v danom rámci. Na obrázku č[.4.2](#page-25-0) vidíme takýto rámec zobrazený.

<span id="page-25-0"></span>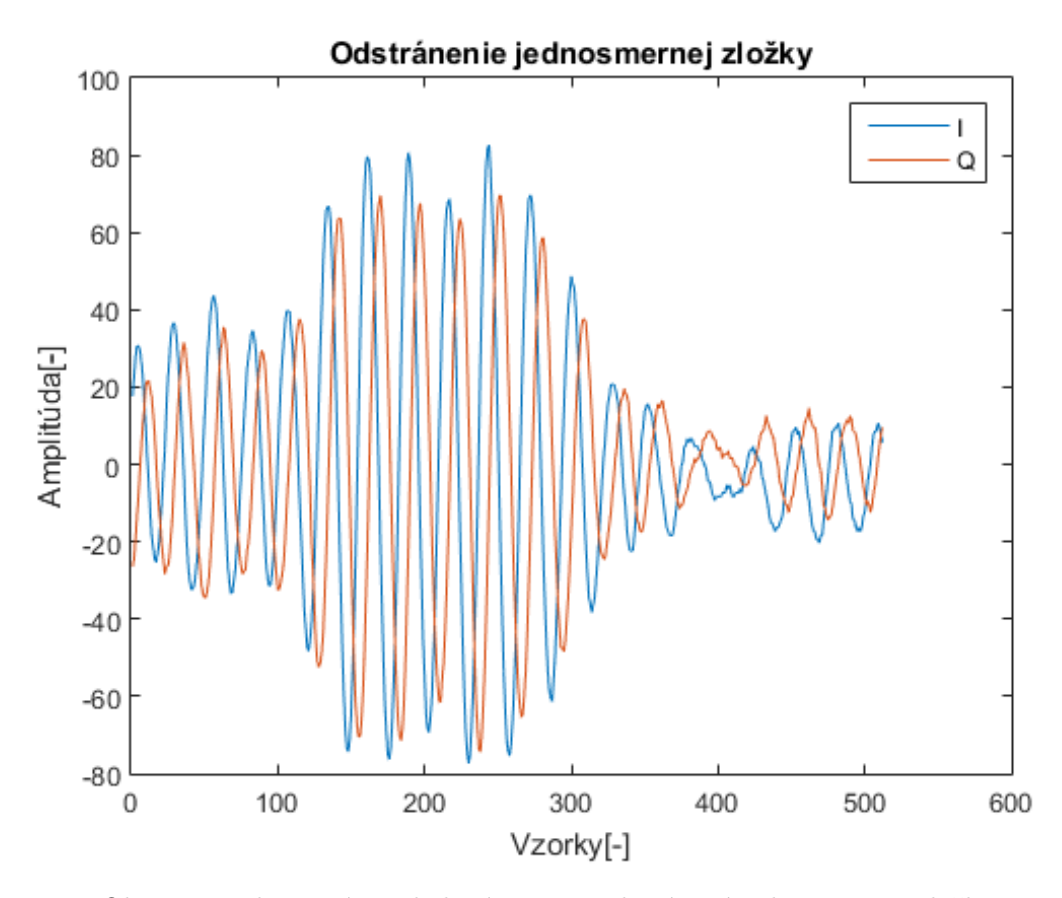

Obr. 4.2: Zobrazený priebeh rámca po odstránení jednosmernej zložky.

Ďalej je potrebné rozšíriť rámec pomocou Hammingového okna, na čo bola použitá funkcia hamming(). Takto upravený rámec je teraz vhodný na spracovanie Diskrétnou Fourierovou transformáciou. Na obrázku č[.4.3](#page-26-1) je takýto rámec zobrazený.

Na rad prichádza Rýchla Fourierová transformácia. Matlab implicitne podporuje funkciu fft(), ktorej prvý parameter je daný rámec, pre ktorý sa má vypočítať frekvenčné spektrum a druhý parameter je výsledný počet bodov, pre ktoré sa má spektrum počítať. V tomto parametre je zahrnuté rozšírenie rámca nulami. Pred určením dominantnej zložky v danom rámci je potrebné použiť funkciu fftshift(), ktorá prehodí krajné zložky do stredu spektra. Tým, že je spektrum komplexné je treba pomocou funkcie abs() určiť jeho magnitúdu. Následne je spektrum prevedené na logaritmické tým, že sa spektrum pre daný rámec vynásobí hodnotou 20\*log. Na obrázku č[.4.4](#page-27-1) je zobrazené frekvenčné spektrum, z ktorého sa bude určovať dominantná frekvencia.

Dominantná frekvencia pre dané spektrum je zistená pomocou funkcie max(), ktorá vyhľadá index maximálnej frekvencie vo frekvenčnom spektre. Táto hodnota je následne porovnávaná s prahovou hodnotou. V prípade prekročenia prahu je táto hodnota použitá pre výpočet rýchlosti daného objektu pomocou vzorca [2.2.](#page-12-2) Výsledná rýchlosť je v jednotkách[m/s]. Pre rýchlosť vozidiel je vhodné túto rýchlosť previezť do jednotiek[km/h] vynásobením konštantou 3.6.

<span id="page-26-1"></span>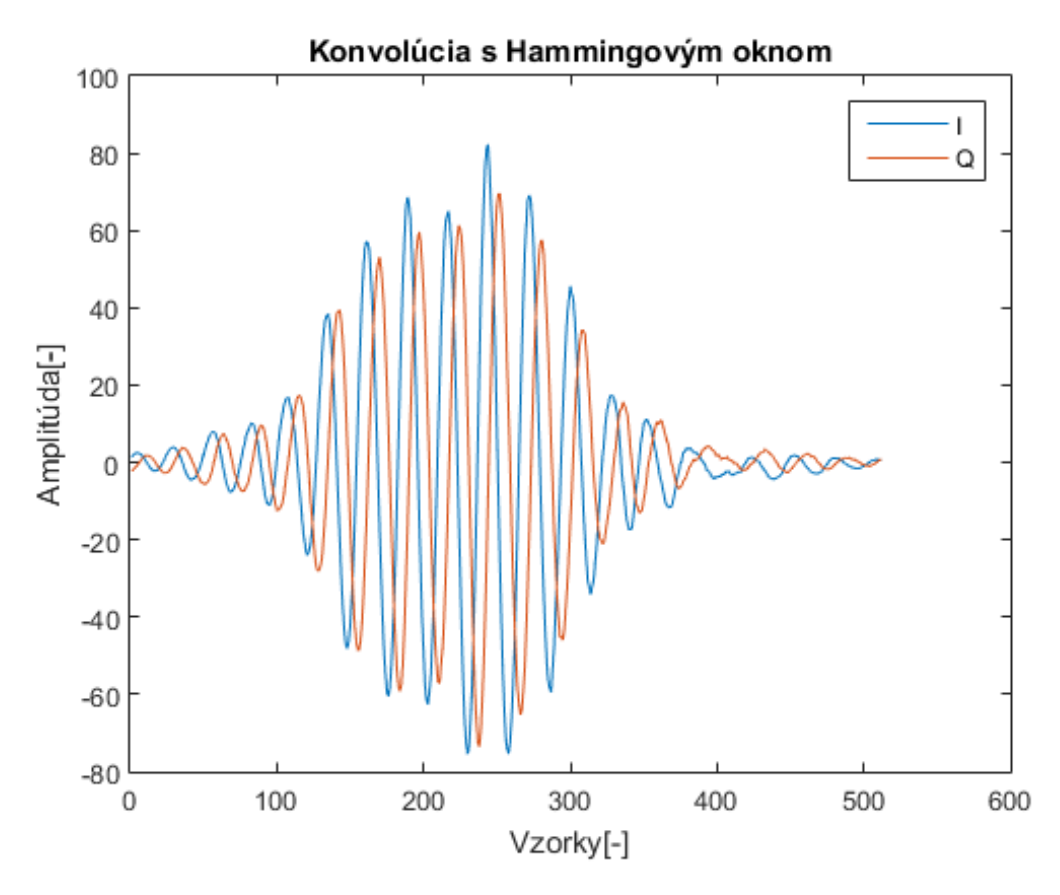

Obr. 4.3: Zobrazený priebeh rámca upraveného Hammingovou okennou funkciou.

#### <span id="page-26-0"></span>**4.1.2 Popis prototypu pre radarový modul K-MC4**

Prototyp pre radarový modul K-MC4 využíva funkcionalitu prototypu pre radarový modul K-MC1. Hlavný rozdiel nastáva po detekcii maximálnej frekvencie vo frekvenčnom spektre kedy v prípade prekročenia prahovej hodnoty sa nepokračuje výpočtom rýchlosti ale potrebujeme získať frekvenčné spektrum aj z druhej prijímacej antény a vyhľadať v ňom tak isto dominantnú frekvenciu. Takže dáta z 2. prijímacej antény prejdú totožným procesom ako dáta z 1. antény. Vytvorenie komplexnej zložky, vymaskovanie synchronizačných bitov, rozdelenie dát na rámce, odstránenie jednosmernej zložky, konvolúcia s Hammingovým oknom, rozšírenie metódou zero-padding a následná fft. Po vyhľadaní dominantnej frekvencie z druhej antény sa pre tieto dominantné zložky(1. aj 2. antény) určí fázový posun pomocou funkcie angle(). Po určení oboch fázových posunov sa tieto posuny od seba odčítajú a musí sa vykonať kontrola či výsledný fázový posun neprekročil interval  $\langle -\pi; \pi \rangle$ . V prípade prekročenia tohto intervalu sa musí vykonať korekcia pričítaním hodnoty  $+/-2\pi$ . Následne sa tento fázový posun upraví pomocou vzorca [3.3.](#page-22-3) Následne sa vypočíta rýchlosť vozidla pomocou vzorca [3.4,](#page-22-4) kde už je zahrnutá aj korekcia pohybu pod uhlom. Pre spustenie skriptu pre tento modul je potrebná knižnica jsonlab. Skript načítava dáta vo formáte .rrc.

<span id="page-27-1"></span>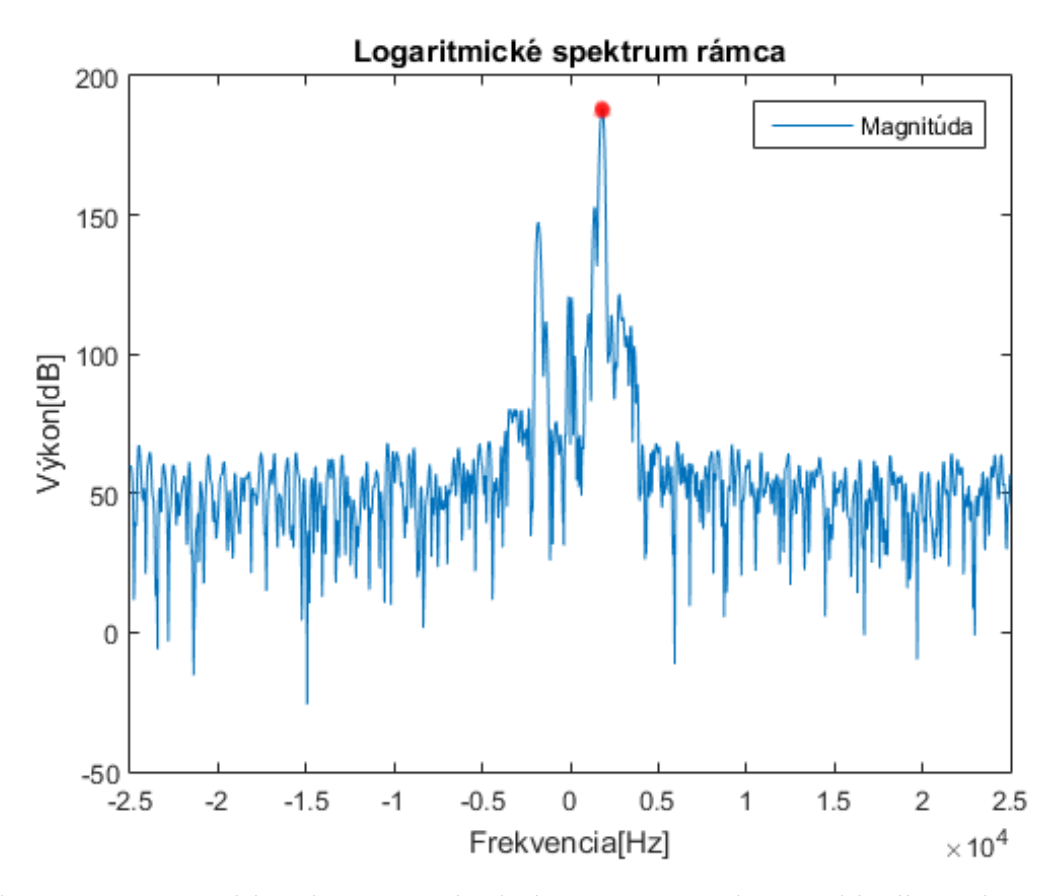

Obr. 4.4: Logaritmické spektrum pre daný rámec. Vyznačená červená bodka je dominantná frekvencia pre daný rámec.

#### <span id="page-27-0"></span>**4.1.3 Návrh detektoru vozidiel**

Veľmi dôležitým krokom v tejto práci je vhodný návrh detektoru vozidiel prechádzajúcich okolo radaru. Detektor vozidiel bol experimentálne ladený na nazbieraných dátach viď kapitola [5.](#page-33-0) V momente ak rámec prekročí prahovú hodnotu, ktorá bola experimentálne zistená, začína detekcia vozidla. Na to aby mohli byť rámce považované za jedno vozidlo musia tieto rámce spĺňať dané podmienky:

- <span id="page-27-2"></span>1. Podmienka pre začiatok detekcie vozidla
	- (a) dáta musia obsahovať súvislý blok, ktorý prekonáva prahovú hodnotu a jeho šírka je minimálne 15 rámcov a to z toho dôvodu aby boli odfiltrované nezmyselné signály.
- <span id="page-27-3"></span>2. Podmienky pre ukončenie detekcie vozidla (musí byť splnená práve jedna) - overujú sa iba ak bola splnené podmienka [1](#page-27-2)
	- (a) v prípade, že prahová hodnota nebola rámcom prekonaná, musí byť táto prahová hodnota neprekonaná ďalších 100 rámcov. Iba vtedy môžeme priradiť kus signálu resp. rýchlostí jednému vozidlu od prvého prekonania prahovej hodnoty až po poslednú, za ktorou nasleduje 100 rámcová medzera. Táto medzera je nastavená z toho dôvodu aby sa dali vozidlá dobre rozlíšiť. V prípade vysokej medzery

za detekovaným vozidlom by sa mohlo stať, že by vozidlá splynuli do jedného a naopak v prípade nízkej hodnoty by mohol nastať prípad, že dané jedno vozidlo bude rozdelené a detekované ako viac vozidiel.

<span id="page-28-2"></span>(b) v prípade, že je rozdiel susedných frekvencií väčší ako 50 Hz alebo sú susedné frekvencie opačného znamienka je predchádzajúci úsek detekovaný ako vozidlo. Frekvencie musia medzi sebou obsahovať aspoň jeden rámec, ktorý neprekonal prahovú hodnotu. Táto podmienka bola doplnená z dôvodu čiastočného prekrytiu vozidiel kedy predchádzajúci bod nepokrýval všetky možné prípady.

Ak je detekcia na konci súboru s radarovými dátami a aktuálne bol detekovaný začiatok vozidla, ktoré ale ešte nebolo ukončené detektor ukončí toto vozidlo z toho dôvodu aby nezostávalo nespracované vozidlo na konci dátového súboru.

#### <span id="page-28-0"></span>**4.2 Implementácia v jazyku C++**

V tejto podkapitole je vysvetlený popis implementácie v jazyku C++ s využitím grafického frameworku Qt[\[10\]](#page-40-10) použitého pre vytvorenie GUI, s ktorým pracuje užívateľ a v ktorom sa zobrazujú výsledky. Vďaka využitiu GUI musel byť zmenený aj návrh pôvodnej schémy systému, ktorá pre výslednú aplikáciu nebola vhodná. Novú výslednú schému systému je možné vidieť na obrázku č[.4.5.](#page-31-0)

Keďže jazyk C++ na rozdiel od Matlabu vo svojich štandardných knižniciach neposkytuje žiadnu funkciu pre výpočet Diskrétnej Fourierovej transformácie je potrebné zdôrazniť potreba inštalácie externej knižnice FFTW3[\[2\]](#page-40-11), ktorá výpočet DFT poskytuje. Bez tejto knižnice nie je možné vykonať funkciu programu. Táto knižnica vznikla na MIT(Massachusetts Institute of Technology) a vytvorili ju Matteo Frigo a Steven G. Johnson.

Výsledná desktopová aplikácia využíva načítanie radarových dát formátu .csv, ktorý bol vytvorený pomocou mnou implementovaného skriptu [4.1](#page-23-1) v prostredí Matlab.

#### <span id="page-28-1"></span>**4.2.1 Popis GUI pomocou Qt**

Pre vytvorenie grafického užívateľského rozhrania je využitý framework Qt. Vývojári, ktorí vyvinuli framework Qt vytvorili aj dostupné IDE - Qt Creator, ktoré obsahuje nadstavbu Qt Designer. Práve v nadstavbe Qt Designer bolo vytvorené GUI výslednej aplikácie spôsobom takzvaného vyklikania a rozmiestnenia ovládacích prvkov poskytnutých v frameworku Qt. Výsledné grafické rozhranie je zobrazené na obrázku č[.4.6.](#page-32-0) Na tomto obrázku je vidieť, že GUI je rozdelené na dve časti - ľavú a pravú.

Ľavá časť slúži na výber súboru, ktorý sa má spracovať a na nastavenie príslušných parametrov spracovávania. Taktiež sa v tejto časti zobrazujú výsledky spracovania pre celý súbor. Pravá časť slúži na výber a zobrazenie výsledkov konkrétneho vozidla.

Hlavný prvok grafického rozhrania s využitím frameworku Qt tvorí trieda s názvom Widget, ktorá dedí zo základnej triedy QWidget - táto trieda reprezentuje celé okno, ktoré sa zobrazuje pri spustení aplikácie.

Ďalšími prvkami sú objekty triedy QLabel, týchto objektov je 10 a majú za úlohu doplniť popis k objektom z nasledujúcich dvoch hlavných častí:

- 1. Prvky pre získavanie nastavení od používateľa
	- ∙ **QPushButton**
		- opnFile vybratie vstupného súboru
- process zahájenie vykonávania výpočtu
- choose potvrdenie výberu výsledkov pre dané vozidlo
- close ukončenie aplikácie
- ∙ **QCheckBox**
	- angleCorrection možnosť pre korekciu pohybu pod uhlom
- ∙ **QSpinBox**
	- getThresholdVal nastavenie prahovej hodnoty
	- getChoose výber záznamu pre konkrétne vozidlo v poradí v akom boli zachytené
- ∙ **QDoubleSpinBox**

- getAnglePar - nastavenie uhla natočenia radaru voči vozovke, tento uhol je potrebné poznať zo scény, v ktorej bol radar umiestnený

- 2. Prvky pre zobrazovanie výsledkov používateľovi
	- ∙ **QLineEdit**

- nameOfFile - zobrazenie názvu zvoleného súboru

- ∙ **QLCDNumber**
	- setVehicleCnt počet zachytených vozidiel vo vstupnom súbore
	- setSpeed výsledná rýchlosť pre celý vstupný súbor
	- setVehicleSpeed výsledná rýchlosť zvolená pre konkrétne vozidlo

#### <span id="page-29-0"></span>**4.2.2 Popis implementácie v C++**

V hlavnom súbore main.cpp je vytvorený objekt triedy Widget a je zobrazený metódou show(). Triedu Widget máme implementovanú v súbore widget.cpp, ktorá dedí od triedy QWidget. Táto trieda má na starosti, pomocou súboru widget.ui, obsluhovať grafické užívateľské rozhranie tým, že sú v nej definované metódy ako sloty reagujúce na signály z GUI ako napríklad stlačenie konkrétneho tlačidla. Jedna z nich je metóda reagujúca na stlačenie tlačidla process. V tejto metóde je vytvorená inštancia triedy Process. A následne sú v tejto metóde nastavované triedne premenné triedy Process, ktoré sú nastavené podľa vstupných parametrov od používateľa a sú nevyhnutné pre následné spracovanie. Nastavujú sa hodnoty: či bola zvolená korekcia uhla (premenná is\_angle), prahová hodnota (premenná threshold\_value) a uhol natočenia radaru voči vozovke (premenná angle\_parameter).

V triede Process sa odohráva celé spracovanie vstupného súboru pomocou metódy volanej z triedy Widget. Táto metóda sa nazýva compute(QString), má jeden parameter a tým je názov s cestou k vstupnému súboru.

Na začiatku tejto metódy je vytvorený objekt triedy Readerrrc a je zavolaná jeho metóda OpenFile(string). V tejto metóde je určený počet rámcov, ktoré sa budú zo vstupného súboru vytvárať. Následne je zavolaná metóda hasFrame(), ktorá určuje či sa nachádzame už na konci vstupného súboru alebo nie. V prípade, že neboli spracované všetky rámce (funkcia hasFrame vráti hodnotu true), je volaná metóda triedy Readerrrc getFrame(), ktorá vráti ďalší rámec v poradí. Táto metóda vytvára zo vstupného súboru jednotlivé rámce, dáta sú načítané do premenných príslušných kanálov I a Q. V prípade zvolenia korekcie uhla (premenná is angle == true) načítajú sa rovnakým spôsobom dáta aj z druhej prijímacej antény, následne vymaskuje synchronizačné bity z pôvodného signálu. Posledný krok je vytvorenie zo vstupných I a Q kanálov komplexný signál, obdoba funkcie complex() v Matlabe.

Ďalej sa spracováva daný rámec v metóde compute(QString). Nasleduje odčítanie jednosmernej zložky z daného rámca, obdoba mean() v Matlabe, nasleduje konvolúcia rámca s Hammingovou okenou funkciou, obdoba funkcie Hamming() v Matlabe. Pokračuje sa rozšírením rámca nulami, to je vhodné pre vyhladenie výsledného frekvenčného spektra. Následne je pre rámec vytvorené frekvenčné spektrum, metóda využíva funkcie poskytnuté

z knižnice fftw, ktorá bola popísaná v úvode tejto kapitoly.

Keď už máme vyjadrené frekvenčné spektrum konkrétneho rámca v tejto časti sa vyhľadá dominantná frekvencia daného rámca, určí sa fázový posun pre dominantnú zložku a v prípade potreby nastáva korekcia kosínového faktoru. Ak bolo detekované nové vozidlo a boli splnené podmienky detektora nového vozidla popísané v kapitole [4.1.3](#page-27-0) vytvorí sa inštancia triedy Vehicle, ktorá je definovaná v súbore vehicle.cpp a reprezentuje jedno vozidlo. Táto metóda okrem konštruktoru neobsahuje žiadne iné metódy ale iba triedne premenné potrebné pre reprezentáciu vozidla a pre následná spracovanie jeho rýchlosti. Trieda Vehicle uchováva o vozidle informácie ako sú:

id, výsledná rýchlosť - vehicle\_speed, a smer - vehicle\_dir. Týmto premenným sú priraďované hodnoty v metóde detect() triedy Process a výsledky sú spracovávané a zobrazované v triede Widget ako reakcia na stlačenie už popísaných tlačidiel process a choose. Dáta sa v aplikácií spracúvajú postupne čiže výsledok pre dané vozidlo je v GUI dostupný hneď po získaní informácií o vozidle. Po dokončení spracovania súboru zostane v ľavej časti zobrazená štatistika pre celý dátový súbor a v pravej časti aplikácie zobrazená informácia o najrýchlejšom vozidle z celého súboru.

<span id="page-31-0"></span>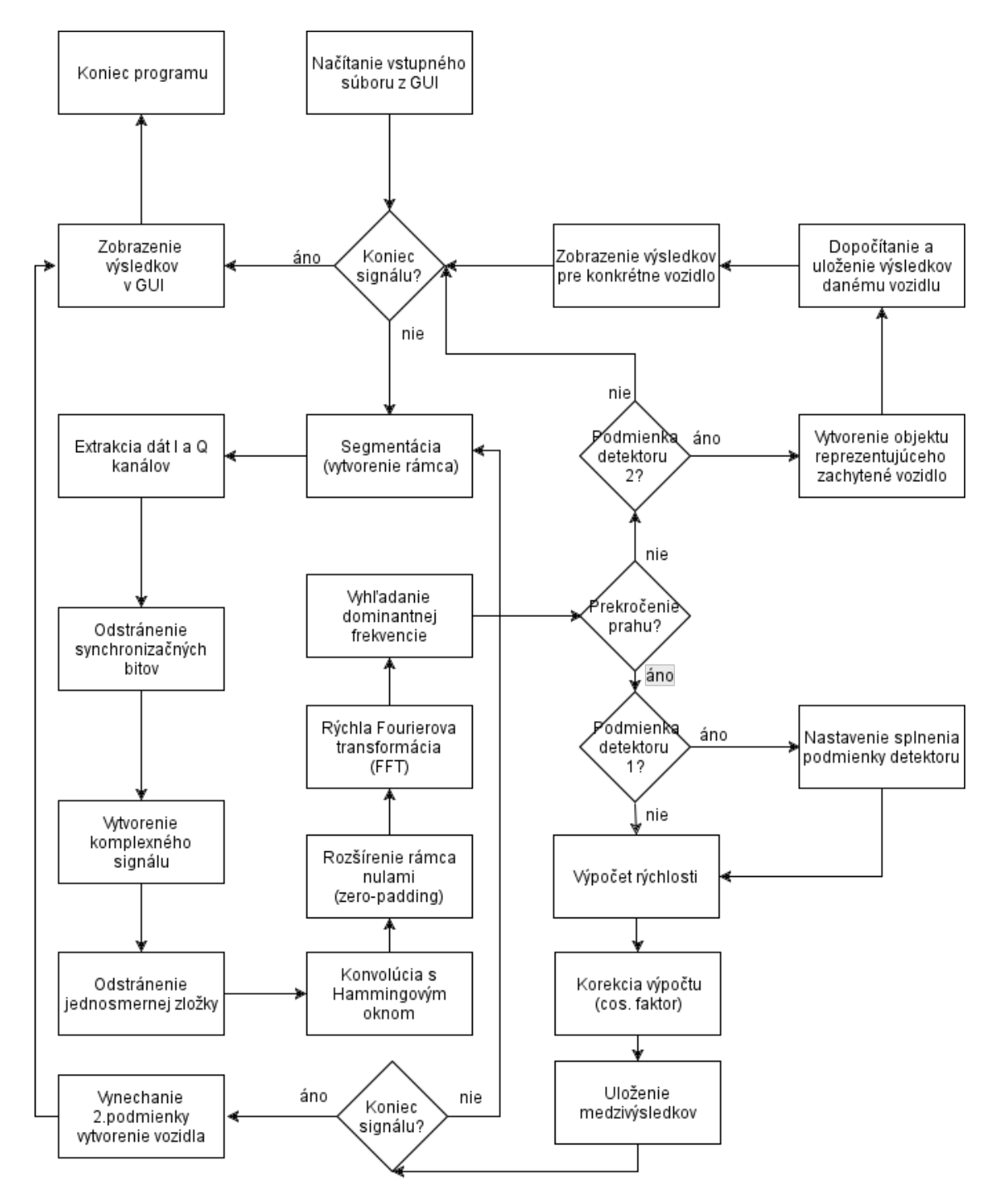

Obr. 4.5: Schéma výslednej aplikácie

<span id="page-32-0"></span>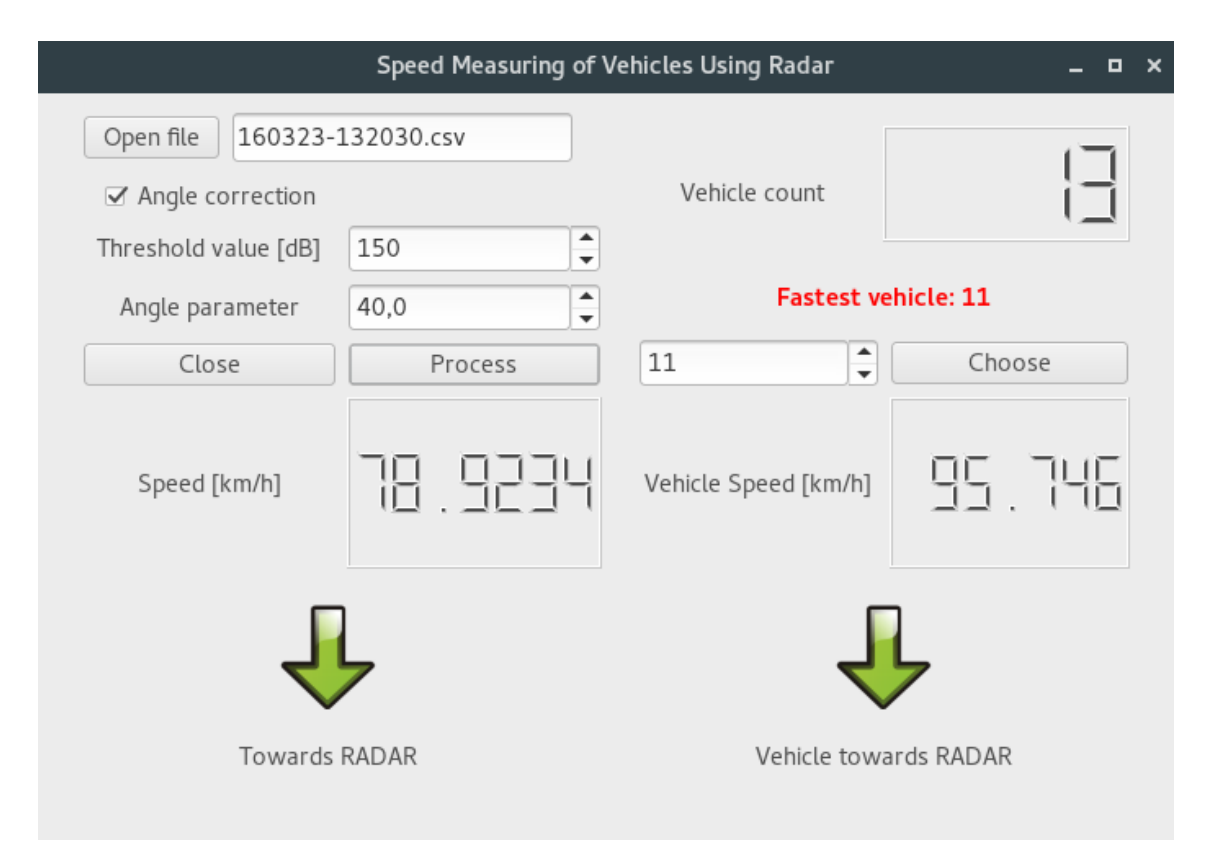

Obr. 4.6: Výsledné grafické rozhranie aplikácie

### <span id="page-33-0"></span>**Kapitola 5**

# **Testovanie a ladenie aplikácie**

Na to aby bolo vôbec možné testovať a ladiť aplikáciu sú potrebné radarové dáta. Tie boli získané od vedúceho práce, kde boli radarové dáta zaznamenávané z nadjazdu nad vozovkou, ale aj zachytené aktívnou účasťou na meraní pri ceste na ulici Černohorská v mestskej časti Brno-Ivanovice [5.0.1,](#page-34-0) kde boli dáta zachytené radarovým modulom umiestneným na kraji vozovky. V Ivanoviciach sa vykonali 3 merania, z ktorých každé meranie bolo vykonané pod iným uhlom natočenia radaru voči vozovke. Tieto uhly boli: 15<sup>∘</sup> , 30<sup>∘</sup> a 45<sup>∘</sup> . Pre správnu korekciu výpočtu je potrebné tieto uhly poznať pred spustením aplikácie a zadať ich ako parametre do GUI výslednej aplikácie.

#### <span id="page-33-1"></span>**5.0.1 Testovanie a ladenie detektoru vozidiel**

Detektor vozidiel bol navrhnutý tak ako bol popísaný v časti [4.1.3](#page-27-0) a hraničné hodnoty uvedené v podmienkach pre radarový detektor vozidiel boli určené experimentálnym spôsobom pri spracovávaní radarových dát z nadjazdu a Ivanovíc.

Hodnota pre prvú podmienku, kedy sa určovala hranica detekovaného vozidla bola stanovená na minimálne 15 rámcový úsek, kedy rámce prekovávali prahovú hodnotu 150 dB. Ak by bol tento úsek kratší, mohla by nastať detekcia vozidla aj v prípade zachytenia nepriaznivého signálu napríklad odraz od objektu, ktorý nie je pohybujúcim sa vozidlom.

Hodnota pre podmienku [2a,](#page-27-3) kedy sa ukončila detekcia príslušného vozidla bola experimentálne stanovená na 100 rámcový úsek kedy objekt prestal prekonávať prahovú hodnotu.

V prípade, že by bola táto hodnota nízka, mohol by nastať prípad, kedy pri detekcii jedného vozidla vznikne odraz od jeho časti, ktorá neprekoná prahovú hodnotu a bude toto vozidlo detekované nie ako práve jedno ale ako vozidiel niekoľko. Teda nastala by falošná detekcia vozidiel.

Na druhú stranu ak by bola táto hodnota vysoká nastal by prípad, kedy vozidlá idúce po vozovke tesne za sebou splynú do jedného a taktiež nastáva nepravdivá detekcia, kedy miesto viacerých vozidiel idúcich za sebou bolo zaznamenané vozidlo iba jedno.

Predchádzajúca podmienka bola doplnená o podmienku [2b](#page-28-2) kedy nemusí platiť 100 rámcový úsek neprekonanej prahovej hodnoty. V tejto podmienke sa berie ohľad na frekvencie jednotlivých vozidiel, kde bola stanovená hodnota rozdielu frekvencií medzi susednými vozidlami 50 Hz. Táto podmienka ošetrila prípady čiastočného prekrytiu vozidiel alebo aj prípad kedy sa v jednom vozidle nachádza prázdny úsek signálu a jeho druhá časť by bola detekovaná ako ďalšie vozidlo.

Medzi týmito krajnými prípadmi bol experimentálne hľadaný kompromis aby hodnoty s prijateľnou presnosťou zodpovedali potrebe použitia detektoru.

Súčasne pri zbere dát radarovým modulom bolo zaznamenávané aj video. Práve vďaka nemu bolo možné overiť správnosť detektoru vozidiel. Vytvorený skript v Matlabe spracováva radarové dáta a keď detekuje vozidlo získa príslušný rámec zo zaznamenávaného videa. Dané rámce z videa sú dôkazom toho, že detektor zachytil reálne vozidlo pohybujúce sa v tom čase po vozovke.

#### **Test č.1**

Detektor bol testovaný na radarových dátach s dĺžkou 102 sekúnd. Z videa bolo napočítaných 13. vozidiel, ktoré v tomto časovom úseku boli zaznamenané radarom. Ako už bolo spomenuté detektor implementovaný v prostredí Matlab získava v prípade detekcie vozidla v radarových dátach príslušný rámec z videa. Na obrázku č[.5.1a](#page-34-0) a č[.5.1b](#page-34-0) je možno vidieť zobrazené takto zaznamenané vozidlá. Dáta boli zaznamenávané v pravom pruhu z pohľadu kamery.

<span id="page-34-0"></span>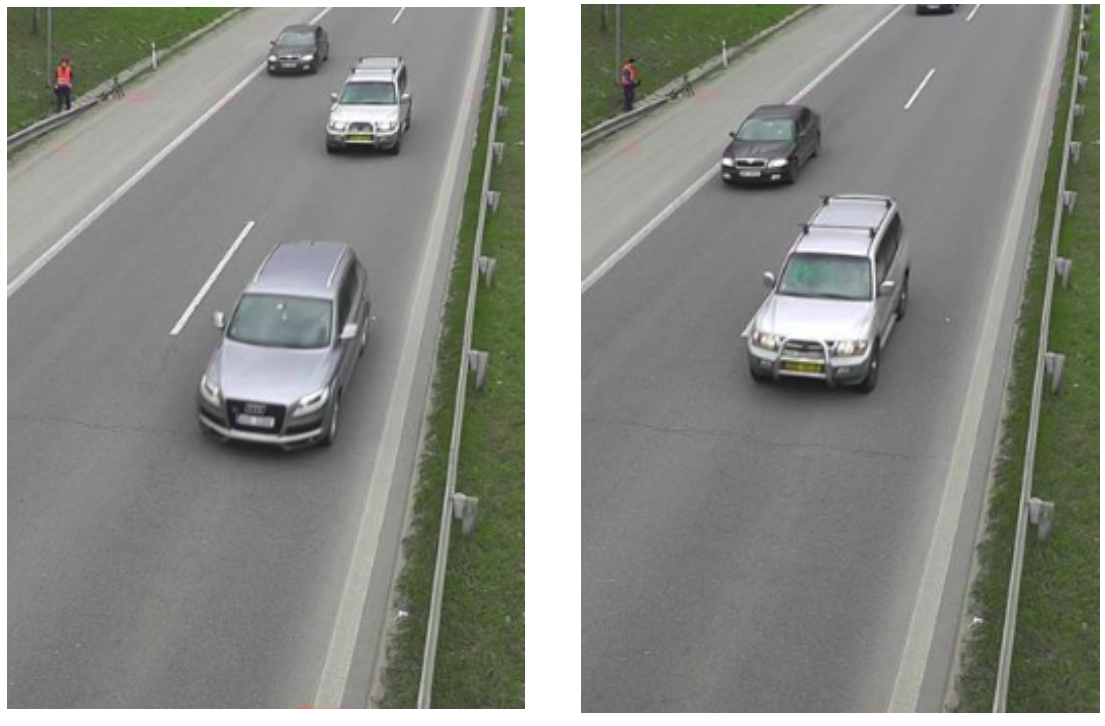

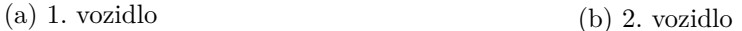

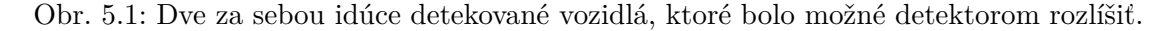

#### **Test č.2**

V teste č.2 bol kladený dôraz na detekciu vozidiel pohybujúcich sa v oboch smeroch a prípad pre čiastočné prekrytie vozidiel. Obrázok č[.5.2](#page-35-0) zobrazuje rozloženie radarového modulu pri vozovke. Na obrázku č[.5.3](#page-35-1) je možné vidieť priebeh piatich vozidiel kedy 4 vozidlá sa pohybovali smerom k radaru a 1 vozidlo smerom od radaru a taktiež je možné vidieť, že vozidlo 3 4 a 5 sa čiastočne prekrývajú.

<span id="page-35-0"></span>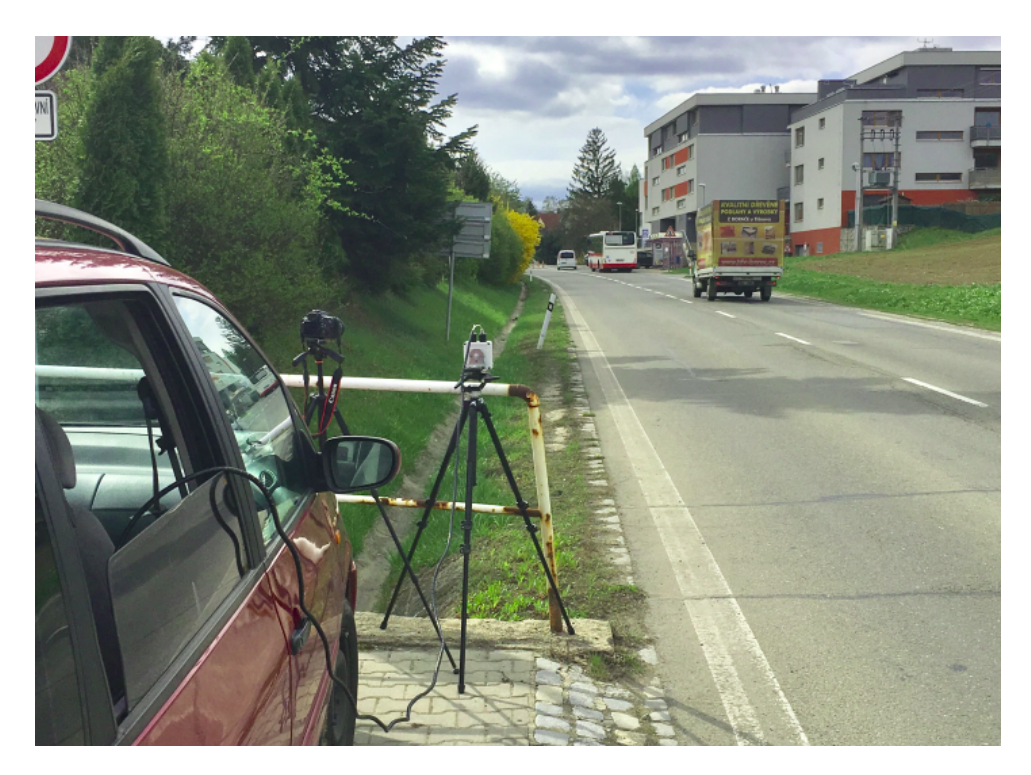

Obr. 5.2: Pozícia radaru na kraji vozovky.

<span id="page-35-1"></span>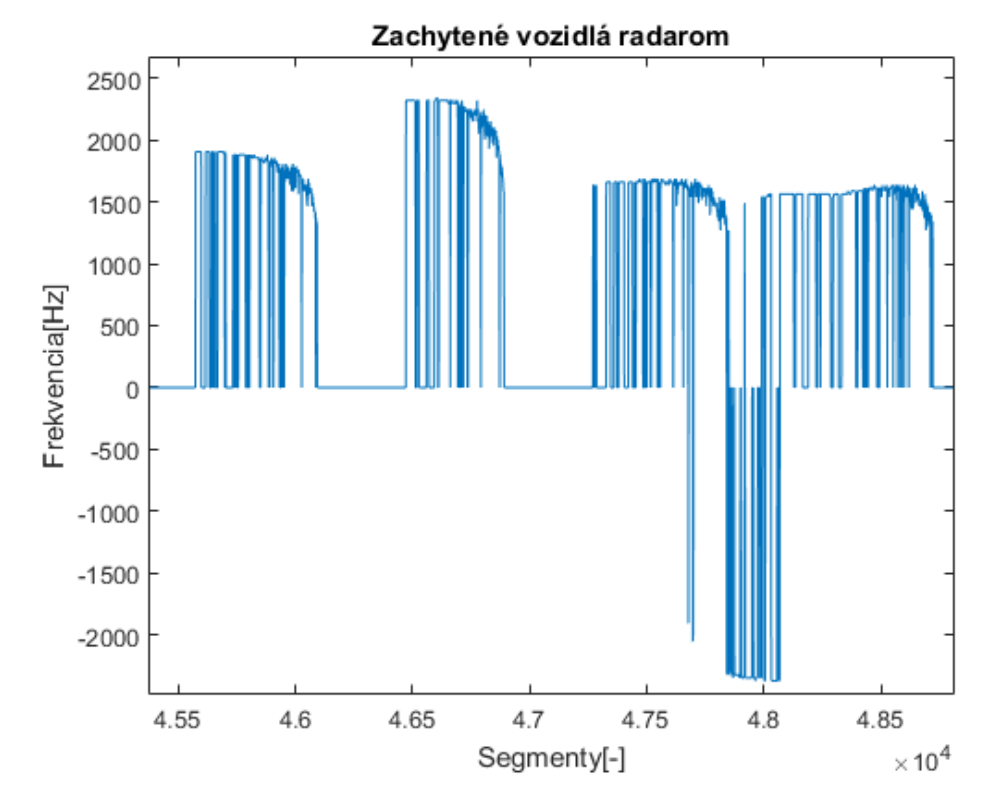

Obr. 5.3: Priebeh signálu s piatimi zachytenými vozidlami s čiastočným prekrytím. Uhol natočenia radaru voči vozovke 30<sup>∘</sup>

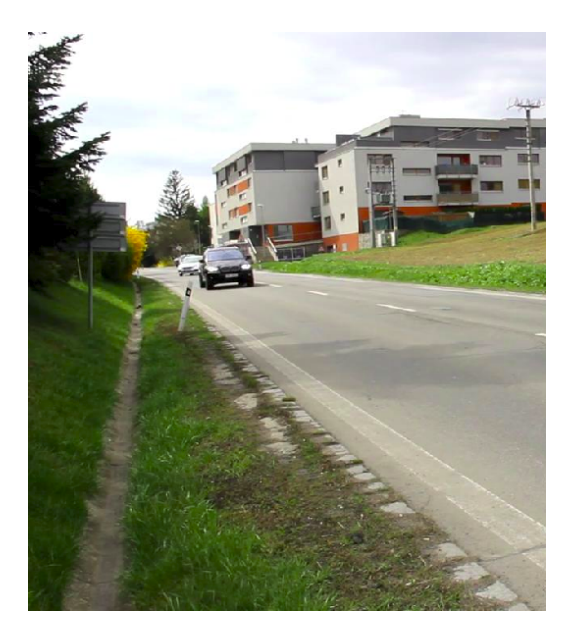

(a) 3. vozidlo (čierne BMW)

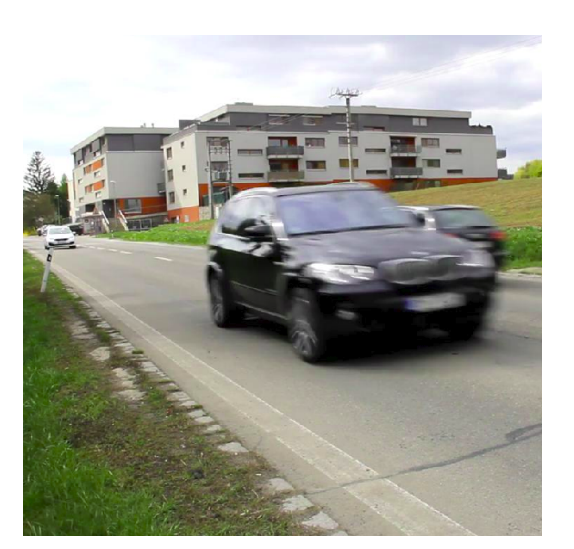

(b) 4. vozidlo (čierne Audi)

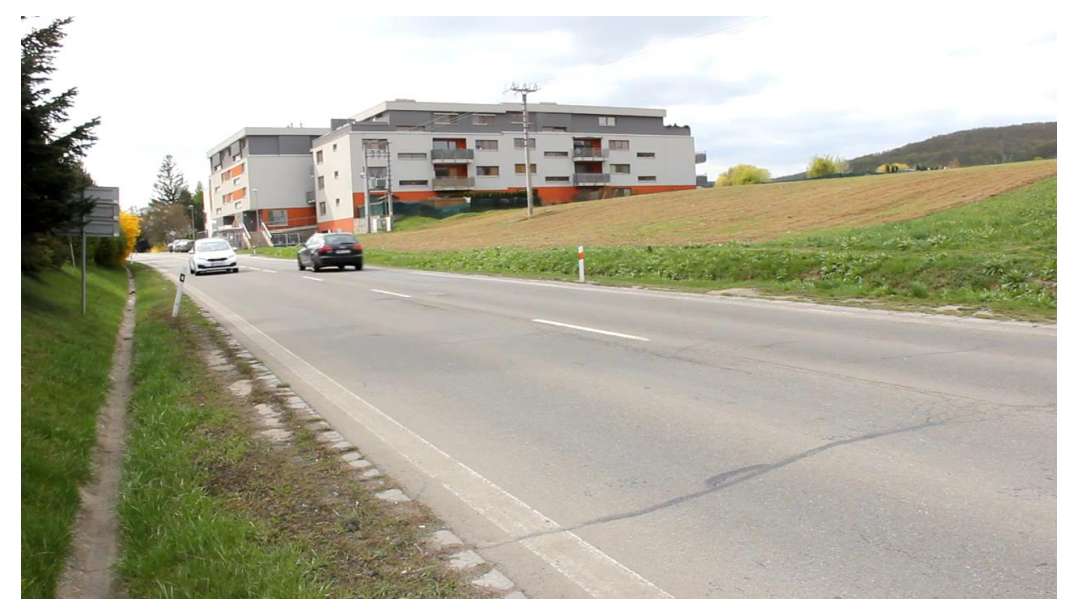

(c) 5. vozidlo (biela Kia)

Obr. 5.4: Zobrazenie vozidiel 3 4 a 5 reprezentované v grafe [5.3](#page-35-1)

Presne taký istý detektor bol implementovaný vo výslednej aplikácií v prostredí C++. V prípade pre test č.1 bol schopný detekovať tak isto 13 vozidiel a pre test č.2 bol schopný detekovať tiež 5 vozidiel ako bolo reálne zaznamenaných. Preto považujem takto navrhnutý detektor za vhodný.

Video je spracované iba v skripte pre Matlab a slúži iba pre potreby testovania detektoru. Výsledná aplikácia video nespracováva z toho dôvodu, že ak detektor v Matlabe detekoval určitý počet vozidiel a sú dostupné aj ich fotografie nepotrebujeme spracovávať video vo výslednej aplikácií ak aj tam detektor detekuje ten istý počet vozidiel.

Ďalšie prípady detekcie vozidiel je možno vidieť v tabuľke [5.3](#page-38-1)

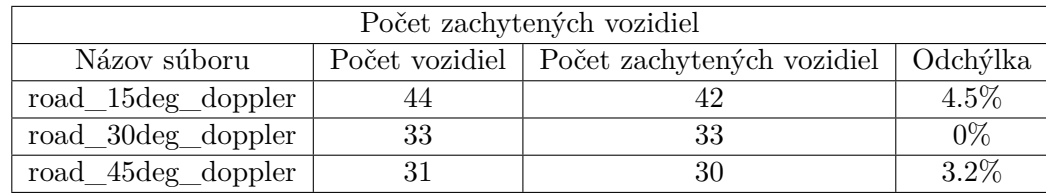

Tabuľka 5.1: Porovnanie počtu vozidiel voči počtu detekovaných vozidiel detektorom

#### <span id="page-37-0"></span>**5.0.2 Testovanie a ladenie výpočtu rýchlosti vozidiel**

<span id="page-37-1"></span>Táto podkapitola sa venuje testovaniu výpočtu výslednej rýchlosti vozidiel s ohľadom na ich reálnu rýchlosť. V nasledujúcich tabuľkách [5.2](#page-37-1) a [5.3](#page-38-1) sú uvedené rýchlosti detekovaných vozidiel 3 spôsobmi - referenčné dáta(poskytnuté od vedúceho práce), dáta z výslednej aplikácie bez korekcie a s korekciou. V prvom prípade sú dáta nahrávané pod uhlom natočenia radaru voči vozovke 15[<sup>∘</sup> ] a v druhom prípade pod uhlom 45[<sup>∘</sup> ].

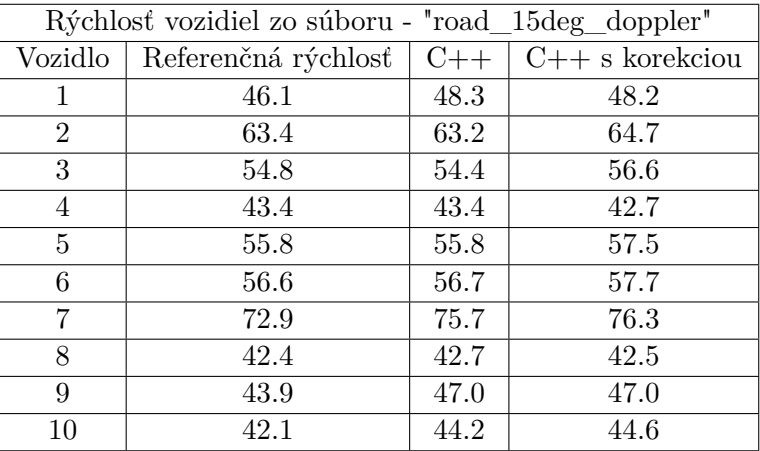

Tabuľka 5.2: Výsledné rýchlosti vozidiel v porovnaní s referenčnými hodnotami výsledné rýchlosti sú uvedené v km/h v tabuľke sú uvedené vozidlá pohybujúce sa smerom k radaru

<span id="page-38-1"></span>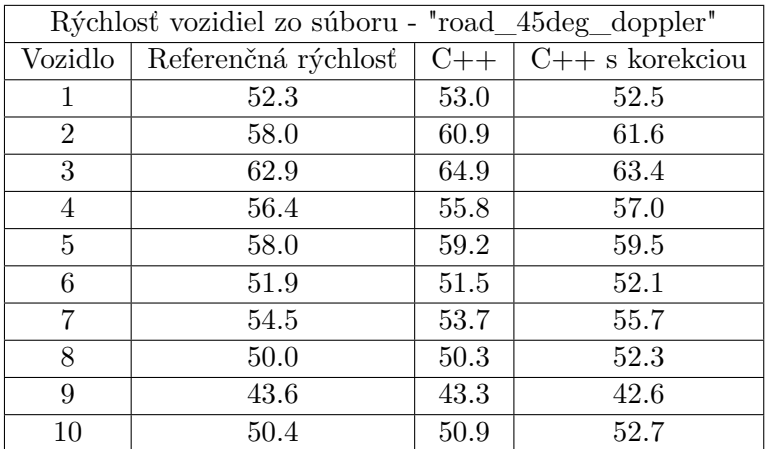

Tabuľka 5.3: Výsledné rýchlosti vozidiel v porovnaní s referenčnými hodnotami výsledné rýchlosti sú uvedené v km/h v tabuľke sú uvedené vozidlá pohybujúce sa smerom k radaru

#### <span id="page-38-0"></span>**5.0.3 Zhodnotenie výsledkov**

#### **Presnosť detektoru vozidiel**

Podľa testov vykonaných na presnosť a spoľahlivosť detektoru vozidiel boli dosiahnuté priaznivé výsledky. Detektor je schopný detekovať vozidlá v oboch smeroch, či už sú dáta zaznamenávané z radaru, ktorý je umiestnený nad vozovkou alebo vedľa vozovky. Problém nastáva v prípade, že je vozidlo prekryté z väčšej miery ako je prípustné pre detekciu z toho dôvodu nie je takéto vozidlo detekované.

#### **Presnosť výpočtu rýchlosti vozidiel**

V podkapitole [5.0.2](#page-37-0) sú uvedené výsledky dvoch testov, ktoré dokazujú presnosť výslednej aplikácie. V prvom prípade kedy boli dáta zaznamenané s natočením radarového modulu voči vozovke o 15[<sup>∘</sup> ] bola presnosť výslednej aplikácie priemerne +-1-2 km/h. V druhom prípade kedy bol uhol natočenia radaru 45[<sup>∘</sup> ] bola presnosť výslednej aplikácie o niečo horšia oproti referenčným rýchlostiam priemerná odchýlka bola +-1-3 km/h. Celkové zhodnotenie výpočtu presnosti aplikácie je uspokojivé a pri priemerných rýchlostiach okolo 60 km/h prijateľné. Po konzultácií s vedúcim práce bolo odhalené, že ideálny uhol natočenia radaru pre druhú nahrávku bol 40[<sup>∘</sup> ] nie 45[<sup>∘</sup> ].

### <span id="page-39-0"></span>**Kapitola 6**

# **Záver**

Cieľom práce bolo vytvoriť radarový detektor, ktorý bude schopný vhodným spôsobom detekovať vozidlá a následne vypočítať ich rýchlosť s korekciou výpočtu. Preto bolo potrebné najskôr naštudovať vhodnú literatúru v ktorej bol popísaný základný princíp funkcie radaru (kapitola [2\)](#page-7-0). Ďalej bolo potrebné zoznámiť sa s metódami pre spracovanie radarového signálu (kapitola [3\)](#page-20-0). Na základe týchto poznatkov mohol byť navrhnutý prototyp radarového detektoru v prostredí Matlab, ktorý bol následne implementovaný ako výsledná aplikácia v jazyku C++ s využitím grafického frameworku QT (kapitola [4\)](#page-23-0). Ako ďalší krok bolo potrebné nazbierať radarové dáta z reálnej premávky a na týchto dátach otestovať implementovanú aplikáciu. V tejto kapitole je popísaná spoľahlivosť systému vzhľadom na správny počet a smer detekovaných vozidiel, ktorý vo väčšine prípadov sedel v porovnaní s video záznamom.

Rýchlosť vozidiel vo výslednej aplikácií dosahuje uspokojivé výsledky kedy odchýlka oproti referenčným dátam je v rozpätí +-1-3 km/h táto odchýlka záleží na uhle natočenia radaru voči vozovke, čím bol uhol väčší tým bola odchýlka väčšia.(kapitola [5\)](#page-33-0).

Výslednú aplikáciu je možné rozšíriť o spracovanie radarových dát v reálnom čase. K tomu by bolo potrebné mať neustále pripojený k počítaču radarový modul, ktorý bude poskytovať dáta ako vstup pre spracovanie aplikáciou. Ako ďalšie rozšírenie by bolo možné zvýšiť presnosť určenia rýchlosti vozidiel pohybujúcich sa pod nenulovým uhlom.

# <span id="page-40-0"></span>**Literatúra**

- <span id="page-40-9"></span>[1] Chioye, L.: Electronic design. [Online; citované 11.01.2017]. URL http://electronicdesign.[com/analog/choose-right-fft-window](http://electronicdesign.com/analog/choose-right-fft-window-function-when-evaluating-precision-adcs)[function-when-evaluating-precision-adcs](http://electronicdesign.com/analog/choose-right-fft-window-function-when-evaluating-precision-adcs)
- <span id="page-40-11"></span>[2] Frigo, M.; Johnson, S. G.: FFTW subroutine library for computing the discrete Fourier transform. [Online; citované 31.03.2017]. URL [http://www](http://www.fftw.org/).fftw.org/
- <span id="page-40-3"></span>[3] Kusala, J.: Radarová encyklopedie. [Online; citované 22.12.2016]. URL http://www.army.[cz/images/id\\_8001\\_9000/8753/radar/radar](http://www.army.cz/images/id_8001_9000/8753/radar/radar.htm).htm
- <span id="page-40-7"></span>[4] RFbeam Microwave GmbH: K-MC1 RADAR TRANSCEIVER. [Online; citované 11.01.2017]. URL https://www.rfbeam.[ch/files/products/15/downloads/Datasheet\\_K-MC1](https://www.rfbeam.ch/files/products/15/downloads/Datasheet_K-MC1.pdf).pdf
- <span id="page-40-8"></span>[5] RFbeam Microwave GmbH: K-MC4 MONOPULSE RADAR TRANSCEIVER. [Online; citované 11.01.2017]. URL https://www.rfbeam.[ch/files/products/18/downloads/Datasheet\\_K-MC4](https://www.rfbeam.ch/files/products/18/downloads/Datasheet_K-MC4.pdf).pdf
- <span id="page-40-6"></span>[6] RFbeam Microwave GmbH: RFbeam. [Online; citované 13.04.2017]. URL [https://www](https://www.rfbeam.ch).rfbeam.ch
- <span id="page-40-5"></span>[7] RFbeam Microwave GmbH: ST200 Radar Rvaluation System. [Online; citované 11.01.2017]. URL https://www.rfbeam.[ch/files/products/35/downloads/UserManual\\_ST200](https://www.rfbeam.ch/files/products/35/downloads/UserManual_ST200.pdf).pdf
- <span id="page-40-2"></span>[8] Skolnik, M.: *Introduction to Radar Systems*. The McGraw-Hill Companies, 1980, ISBN 9780070579095.
- <span id="page-40-1"></span>[9] Skolnik, M.: *Radar Handbook*. The McGraw-Hill Companies, 2008, ISBN 978-0-07-148547-0.
- <span id="page-40-10"></span>[10] The Qt Company: Qt cross-platform application development framework. [Online; citované 29.03.2017]. URL [https://www](https://www.qt.io/).qt.io/
- <span id="page-40-4"></span>[11] Weidmann, W.: APPLICATION NOTE II. [Online; citované 11.01.2017]. URL http://www.innosent.[de/fileadmin/media/dokumente/Downloads/](http://www.innosent.de/fileadmin/media/dokumente/Downloads/Application_Note_II_-_web.pdf) [Application\\_Note\\_II\\_-\\_web](http://www.innosent.de/fileadmin/media/dokumente/Downloads/Application_Note_II_-_web.pdf).pdf
- <span id="page-41-0"></span>[12] Wolff, C.: Radar Tutorial. [Online; citované 22.12.2016]. URL http://www.[radartutorial](http://www.radartutorial.eu).eu
- <span id="page-41-1"></span>[13] Černocký, J.: Zpracování řečových signálů, studijní opora. FIT VUT v Brně, 2006, [Online; citované 17.01.2017]. URL http://www.fit.vutbr.[cz/study/courses/ZRE/public/opora/zre\\_opora](http://www.fit.vutbr.cz/study/courses/ZRE/public/opora/zre_opora.pdf).pdf

# <span id="page-42-0"></span>**Prílohy**

## <span id="page-43-0"></span>**Príloha A**

# **Obsah priloženého pamäťového média**

Na priloženom pamäťovom médiu sa nachádza nasledovná adresárová štruktúra:

- ∙ **Aplikacia** zdrojové súbory výslednej aplikácie
- ∙ **Data** súbory s radarovými dátami vo formáte .csv, ktoré boli použité na overenie funkčnosti aplikácie
- ∙ **Dokumentacia** zdrojové súbory bakalárskej práce
- ∙ **Matlab** zdrojové súbory vytvorených skriptov v Matlabe
	- **– common** adresár so skriptami, ktoré poskytol vedúci práce
- ∙ **PDF** výsledný text bakalárskej práce vo formáte .pdf

# <span id="page-44-0"></span>**Príloha B**

# **Návod na spustenie aplikácie**

Aplikácia je spustiteľná v prostredí Qt Creator. Pred samotným spustením je potrebné najskôr stiahnuť a nainštalovať knižnicu FFTW, ktorá je dostupná na oficiálnej stránke www.fftw.org. Nainštalovanú knižnicu je potrebné nalinkovať do aplikácie otvorenej v Qt Creator-e. Do súboru Radar.pro sa pridá nasledovný kód:

 $LIBS$  +=  $-Ifftw3$ INCLUDEPATH += CESTA\_KU\_KNIZNICI/fftw

Následne by mala byť aplikácia preložiteľná a spustiteľná.